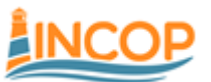

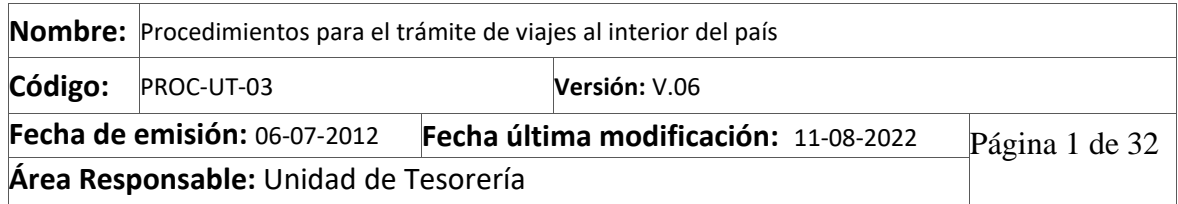

### **Tabla de contenido**

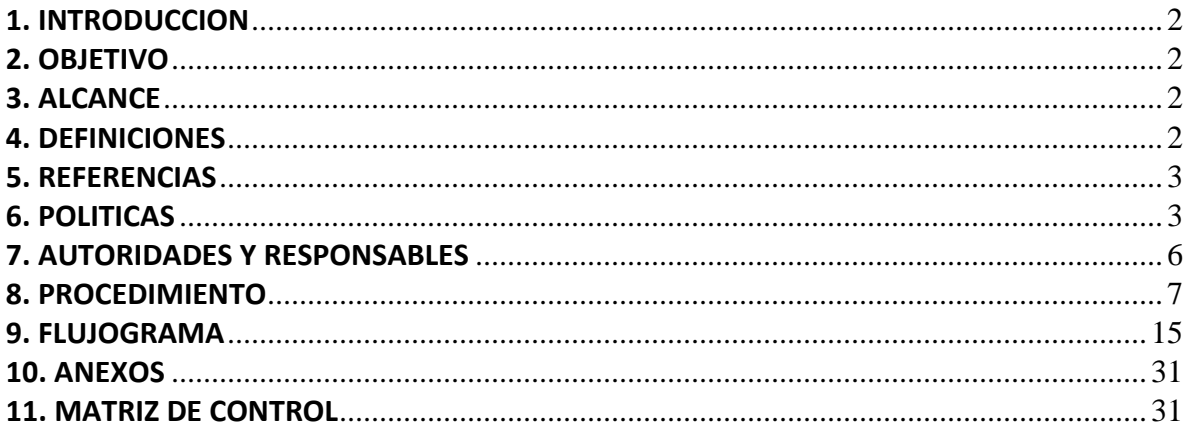

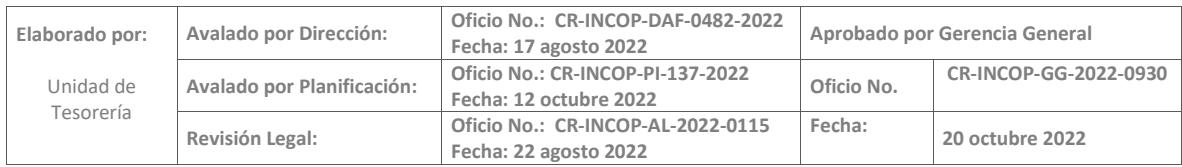

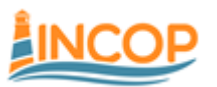

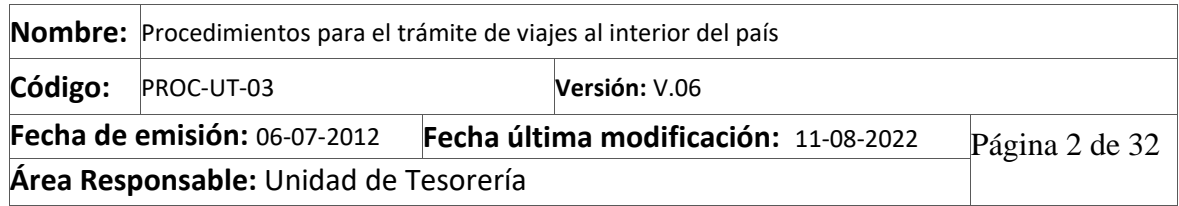

### <span id="page-1-0"></span>1. INTRODUCCION

Con el propósito de regular el procedimiento a seguir cuando un funcionario de la Institución deba realizar giras, bien sea para atender labores propias de sus cargos o en representación de la Institución, esta proporcionará los recursos económicos de conformidad con la normativa externa e interna que regula esta materia. Para ello el funcionario podrá proceder a confeccionar un documento denominado "Adelanto de gastos de viaje en el Interior del país" en el módulo de caja chica o bien una "liquidación de gastos de viaje".

Además, también para que los miembros de Junta Directiva puedan realizar los adelantos y liquidaciones de viáticos por medio de cheques o transferencias.

### <span id="page-1-1"></span>2. OBJETIVO

Establecer el mecanismo por medio del cual cualquier funcionario del Incop o los miembros de Junta Directiva, pueda tramitar desde el portal de trámites, la solicitud correspondiente, de conformidad con los requerimientos de cada una de las unidades que por la naturaleza de sus funciones deban trasladarse a otros lugares diferentes a su sede habitual.

### <span id="page-1-2"></span>3. ALCANCE

Este procedimiento es aplicable a todas las unidades del Instituto Costarricense de Puertos del Pacífico, que requieran los recursos económicos para trasladarse a realizar sus funciones a otros lugares diferentes de su sede habitual.

### <span id="page-1-3"></span>4. DEFINICIONES

Usuario: Funcionario que requiere del efectivo para realizar la gira laboral el cual realiza la solicitud en el portal de tramites.

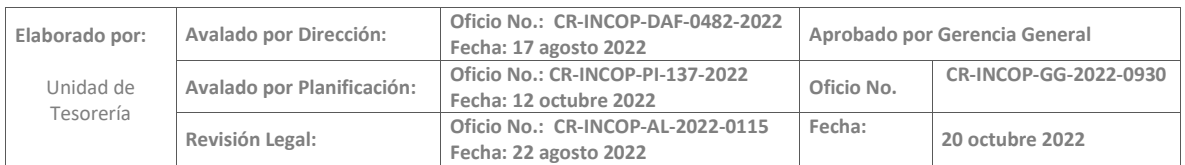

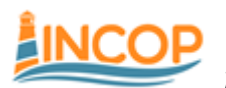

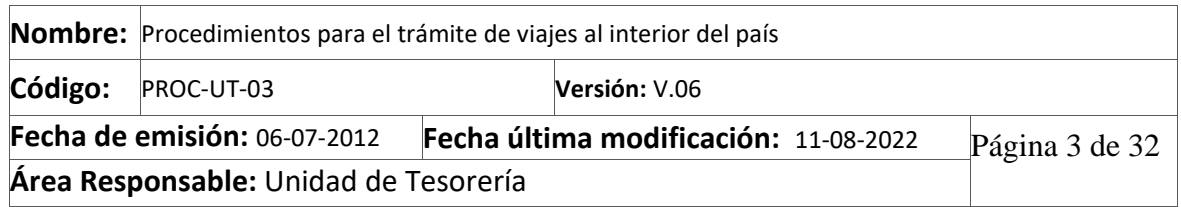

Jefatura inmediata: Usuario autorizado para aprobar o rechazar las solicitudes realizadas en el portal de trámites.

Portal de trámites del Autoservicio: Página electrónica por medio de la cual los usuarios pueden realizar trámites y consultas en el SIAF.

Viatico: Efectivo que se facilita a un trabajador para cubrir los gastos que se incurre por desplazamientos realizados en la consecución de su gira.

Liquidación de Viatico: Proceso mediante el cual se liquida el viatico en la caja chica.

Monto Máximo: Cantidad de efectivo aprobado para que pueda ser entregado en efectivo al solicitante del vale.

### <span id="page-2-0"></span>5. REFERENCIAS

- Reglamento de viajes en el país de la Contraloría General de la República.
- Reglamento de caja chica del INCOP.
- Ley General de Control Interno N°8292.
- Ley de la Administración Financiera de la República y Presupuestos Públicos N°8131.
- Procedimiento para el Uso de Firma Digital y Gestión de Archivo Digital.

### <span id="page-2-1"></span>6. POLITICAS

- La información consignada en la liquidación de gastos de viaje y de transporte tiene carácter de declaración jurada.
- Solo va a funcionar una caja chica, por lo cual todos los funcionarios deben de realizar la solicitud en la caja chica de Caldera.
- Previo a realizar la gira cada funcionario debe confirmar que se cuenta con el suficiente contenido presupuestario.
- Debe existir una estrecha relación entre el motivo del viaje y la naturaleza del puesto de cualquier funcionario, salvo que la administración designe al funcionario para algún trabajo en específico.

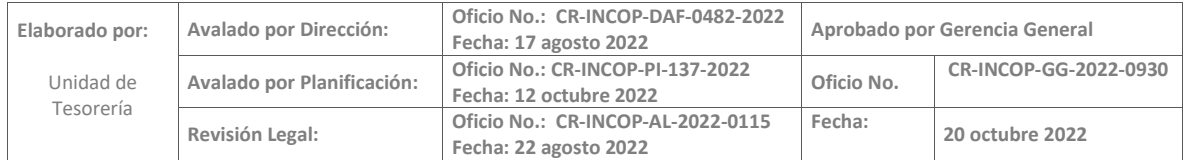

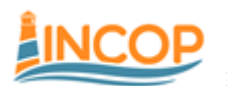

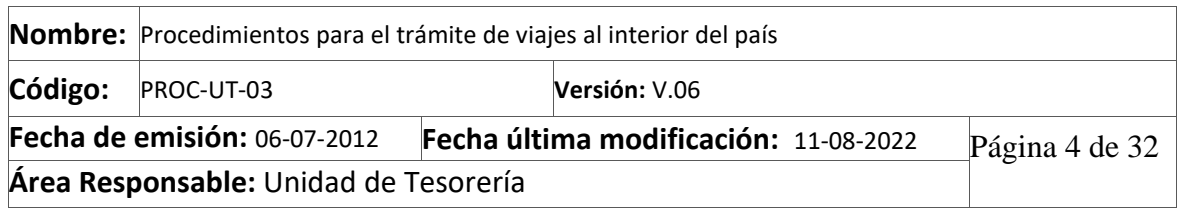

- El adelanto de viáticos deberá tramitarse por medio del portal de tramites del SIAF, mediante el uso de los fondos de caja chica.
- Para el reconocimiento y pago de viáticos se debe tomar en consideración la distancia de 10 o más kilómetros desde el lugar de trabajo o de residencia del funcionario hasta el destino final de la gira (conforme a la distancia establecida en el artículo 38 del Código de Trabajo) respecto al centro de trabajo.
- Por medio de la caja chica todos los funcionarios podrán realizar todos los adelantos de viáticos, indiferentemente de los días de la gira.
- Solo los directores de Junta Directiva son los que deben de realizar el adelanto de viáticos por medio del portal de trámites, en el apartado de bancos, en solicitud de adelanto de viáticos y sus liquidaciones.
- De igual manera se podrán realizar todo tipo de liquidaciones de viaje (desayuno, almuerzo, cena y hospedaje) cuando el funcionario haya pagado de su propio peculio y sea solo liquidación del viaje.
- Se podrá reconocer en una gira el gasto de combustible, lubricantes y reparación de vehículos de la Institución.
- Para todos los adelantos y liquidaciones de viáticos, se usará siempre la hora militar para designar el horario de viaje.
- El efectivo del adelanto se depositará en la cuenta del funcionario el día hábil antes del inicio de la gira.
- Las giras deben liquidarse 7 días hábiles después de realizada la gira, se dé o no adelanto de viáticos. Si hiciera adelanto y no se liquida quedara expuesto al cobro de la totalidad del adelanto. Y si no hizo adelanto y no lo cobro en los próximos 7 días hábiles después de realizada la gira no lo puede cobrar.
- Los adelantos de viáticos y las liquidaciones deben solicitarse directamente en el portal de trámites del SIAF.
- Las facturas de hospedaje pueden venir a nombre de Incop o a nombre del funcionario y debe indicarse en la liquidación del viático, el número de la factura, el nombre y la dirección del hotel donde se hospedo.
- Los taxis o buses y parqueos utilizados en las giras deben de liquidarse en el formulario de viáticos que se encuentra en SIAF, dentro de la liquidación que se hace del respectivo viaje.
- Cuando el funcionario necesite utilizar los servicios de transporte público colectivo, el

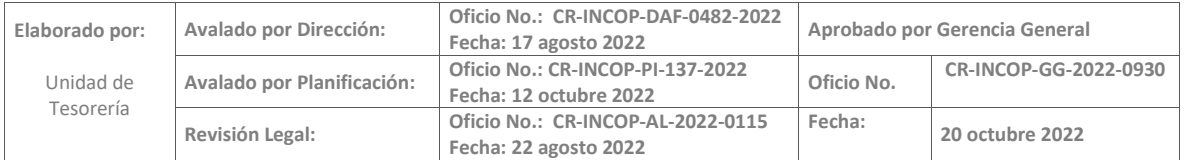

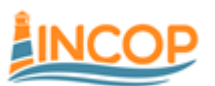

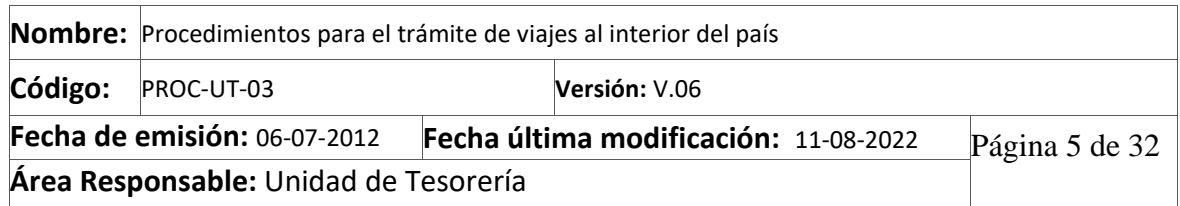

reconocimiento de este pago se hará de acuerdo con la tarifa autorizada por el órgano regulador correspondiente. Cuando el transporte que se utilice sea desde su casa de habitación, debe de indicar (cada vez que hace una liquidación) en el rubro de motivo del viaje (observaciones), su lugar de residencia.

- Cuando el transporte público que se utilice sea el autobús, se debe indicar de donde a donde se está utilizando. Cuando lo que se utilice sea taxi, sin excepción deberá aportar un comprobante del cobro del recorrido (sea el tiquete de la "maría" o una factura), tal y como lo establece la legislación existente.
- Para liquidar el taxi se debe indicar en la casilla de observaciones el total cancelado, el total de kilómetros recorridos y el número de factura con que se canceló el taxi.
- Se podrá realizar el cobro de taxi en las siguientes situaciones:

a-) Cuando se trata de situaciones de mera seguridad personal, debidamente justificada, especificando el motivo del cobro.

b-) Cuando se debe de llevar equipo de trabajo propiedad del Incop, para así salvaguarda de robo, hurto o daño, indicando el número de placa o vale de herramienta del bien.

c-) Cuando se trate de asistencia a capacitaciones nocturnas (de las 17:00 a la 21:00 y más) donde no medie utilización del vehículo oficial, se considera del lugar de capacitación a la parada de buses para regreso a su casa de habitación y de la parada a su casa.

d-) Cuando deba laborar más allá de las horas laborales establecidas y no se cuente con transporte, siempre y cuando cuente con autorización de la jefatura superior inmediata.

e-) Cuando el horario de inicio de la gira obligue al chofer a recoger el vehículo antes de que se de el transporte contratado por la Institución.

f-) Cuando el regreso de la gira sea más tarde de la hora en que se da el servicio de transporte contratado por la Institución.

g-) Cuando por motivos de viaje la gira inicie antes de la 6:00 a.m.

h-) En las giras, el taxi se puede reconocer desde su casa de habitación al trabajo y viceversa, siempre y cuando el transporte público no este funcionando a esas horas.

• No se entregarán efectivo por adelantos o liquidaciones de viáticos, a aquellos funcionarios que no hayan liquidado todas las giras, contemplando las que fueron devueltas y estén todavía pendientes.

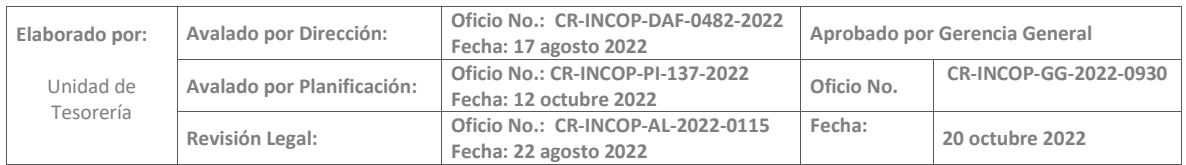

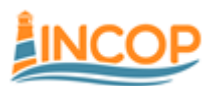

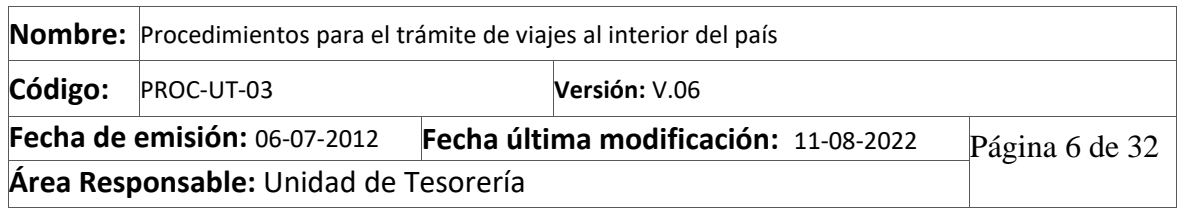

- Cuando se devuelva una liquidación de viáticos, esta debe indicar en la nueva liquidación en el campo de comentarios, que esa sustituye la que se hizo anteriormente, mencionando el número de la anterior.
- Luego de rechazada la liquidación, el funcionario contara con 3 días hábiles para volver a realizar la misma, si no hace la nueva liquidación en ese tiempo se remitirá a Capital Humano y se le hará el rebajo de la liquidación en un solo tracto.
- La cancelación o postergación de una gira, da lugar al reintegro inmediato de la totalidad de la suma recibida en calidad de adelanto. Si no fueran horas hábiles, deberá proceder con el reintegro, máximo el día hábil siguiente. Si una vez iniciada una gira, ésta se suspende, el funcionario deberá tramitar en igual término, las sumas no disfrutadas del adelanto, conforme a la liquidación presentada.
- El cajero es conjuntamente responsable en conjunto con el funcionario si no reporta los atrasos a la Unidad de capital humano.
- El cajero está autorizado para aprobar o rechazar los tramites de viáticos si no cumplen con lo estipulado en este procedimiento y si ha pasado el tiempo sin que los hayan retirado.
- Cuando el viaje sea discontinuo, se debe especificar en el campo de observaciones de la liquidación la hora de salida y regreso de cada uno de los días que esta liquidando en ese trámite. En el campo de inicio de viaje y finalización, si puede indicar la primera fecha en que salió y la última en que regreso.
- En el caso en que sea enviado a otra gira, estando todavía en una y no pueda liquidar está a tiempo, se le podrá autorizar ese nuevo adelanto, siempre y cuando lo especifique en el adelanto.
- No se imprimirá ningún tipo de documento para la ejecución del presente procedimiento.

### <span id="page-5-0"></span>7. AUTORIDADES Y RESPONSABLES

Cajero: Responsable de emitir el desembolso del efectivo, así como los comprobantes del adelanto y liquidación de las giras.

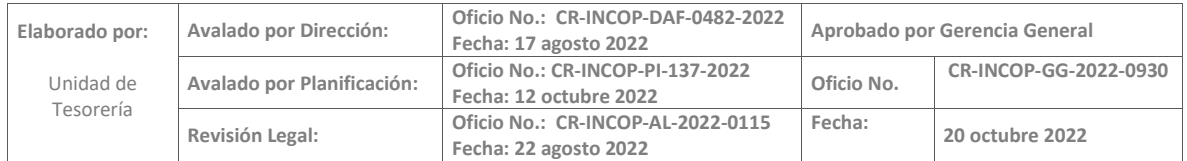

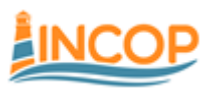

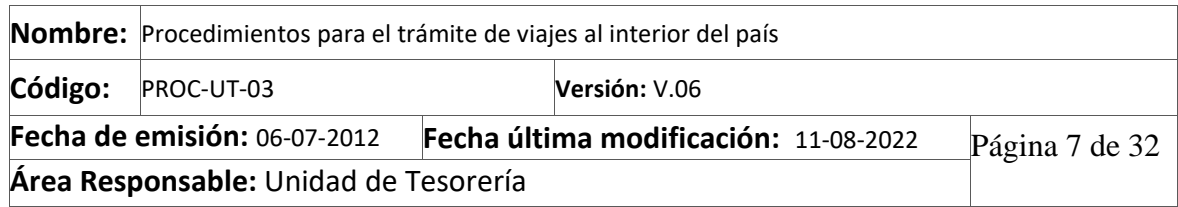

Jefatura inmediata: Responsable de la correcta asignación de las partidas presupuestarias y metas de sus unidades a cargo.

Funcionario: Persona que realiza el adelanto y liquidaciones de viáticos.

Miembro de Junta Directiva: Es el director que realiza sus viáticos por medio de cheques o transferencia.

### <span id="page-6-0"></span>8. PROCEDIMIENTO

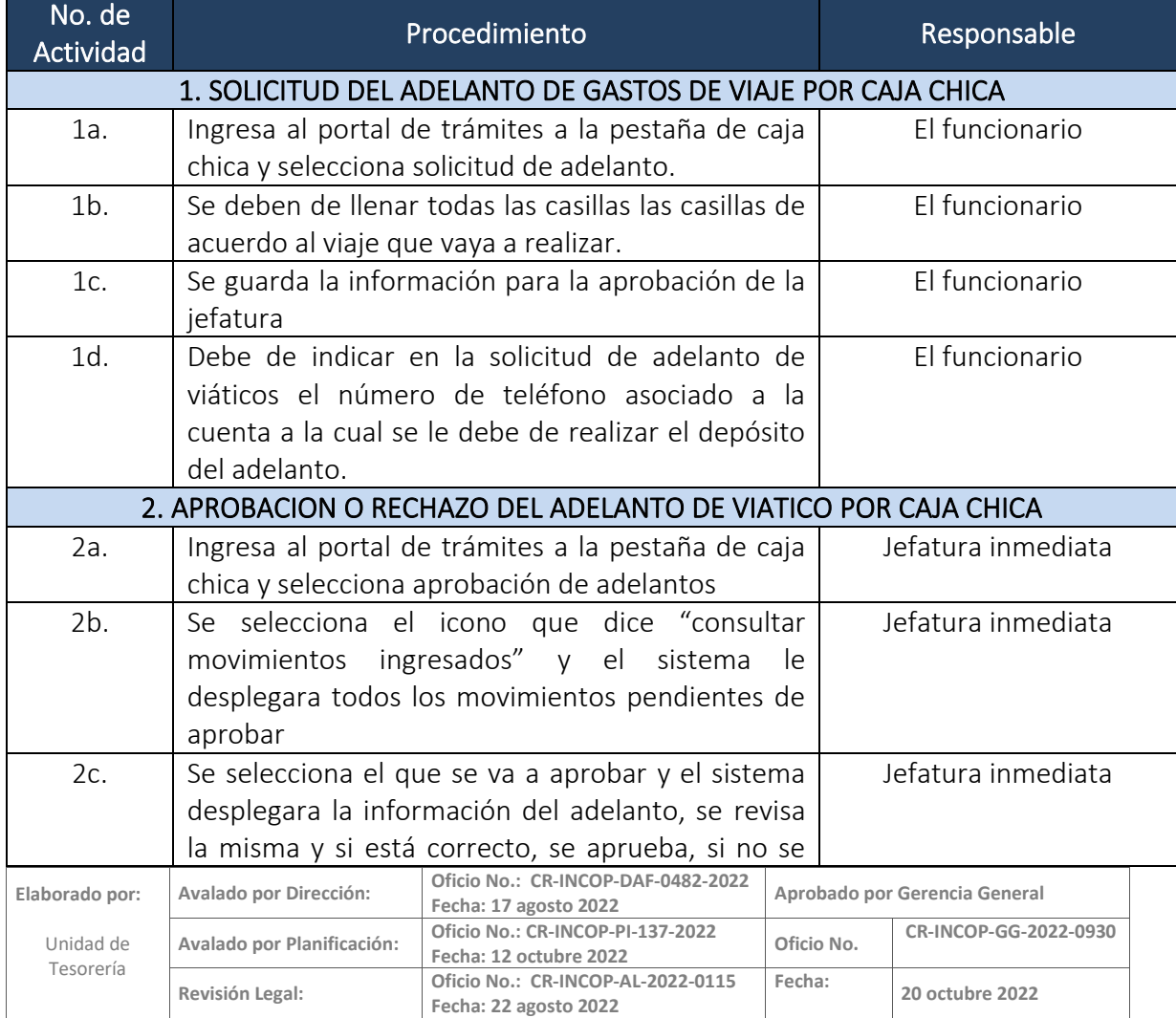

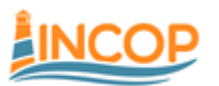

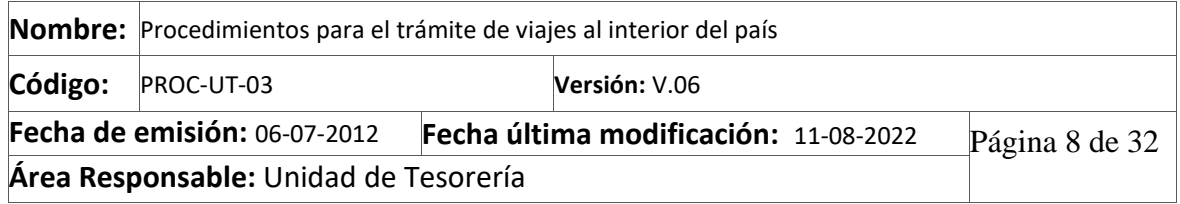

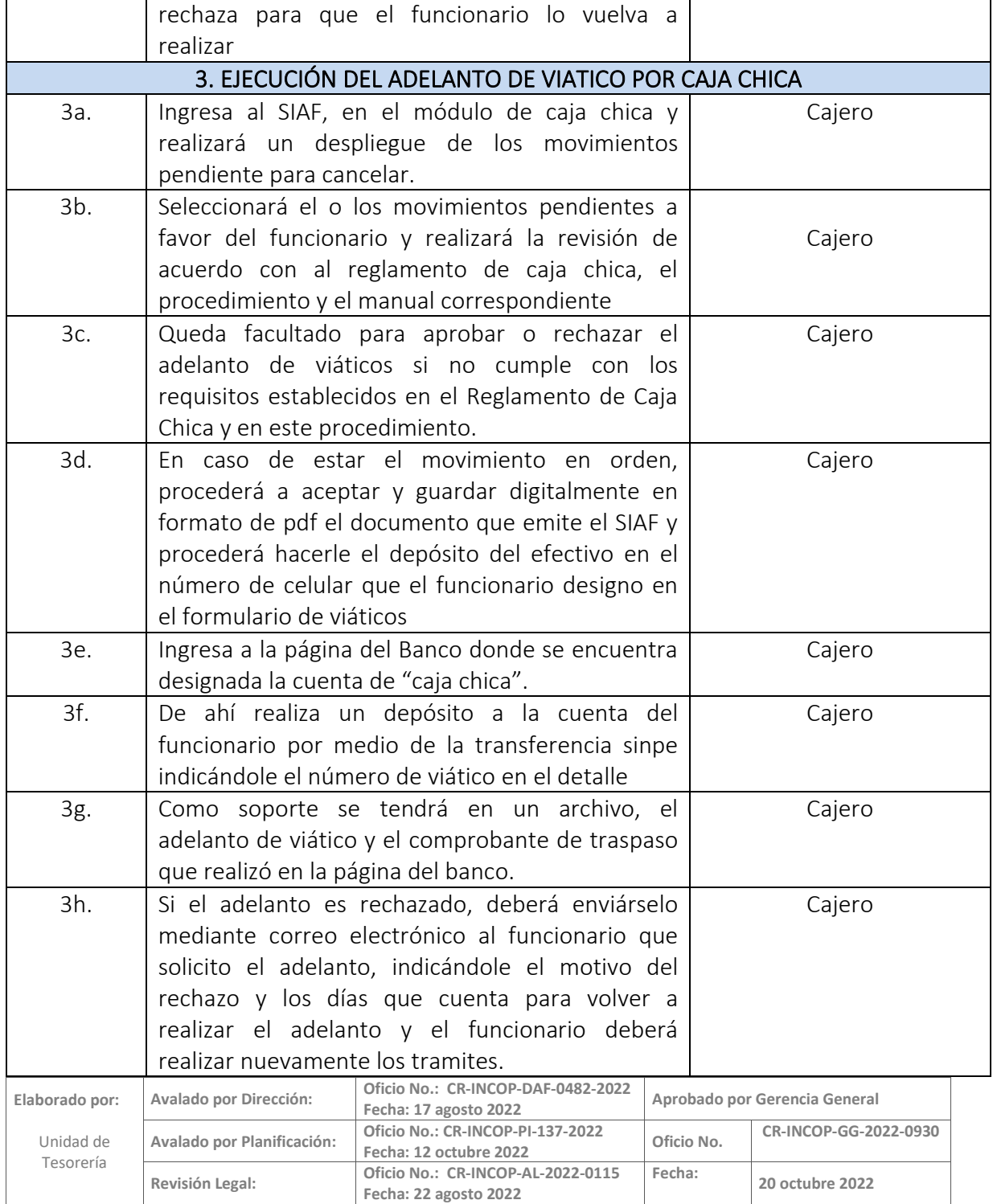

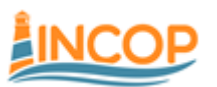

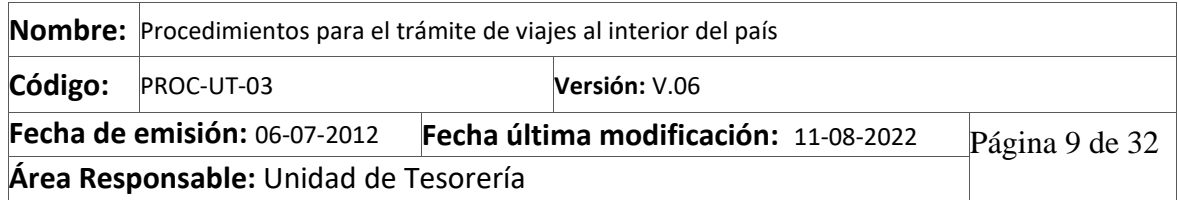

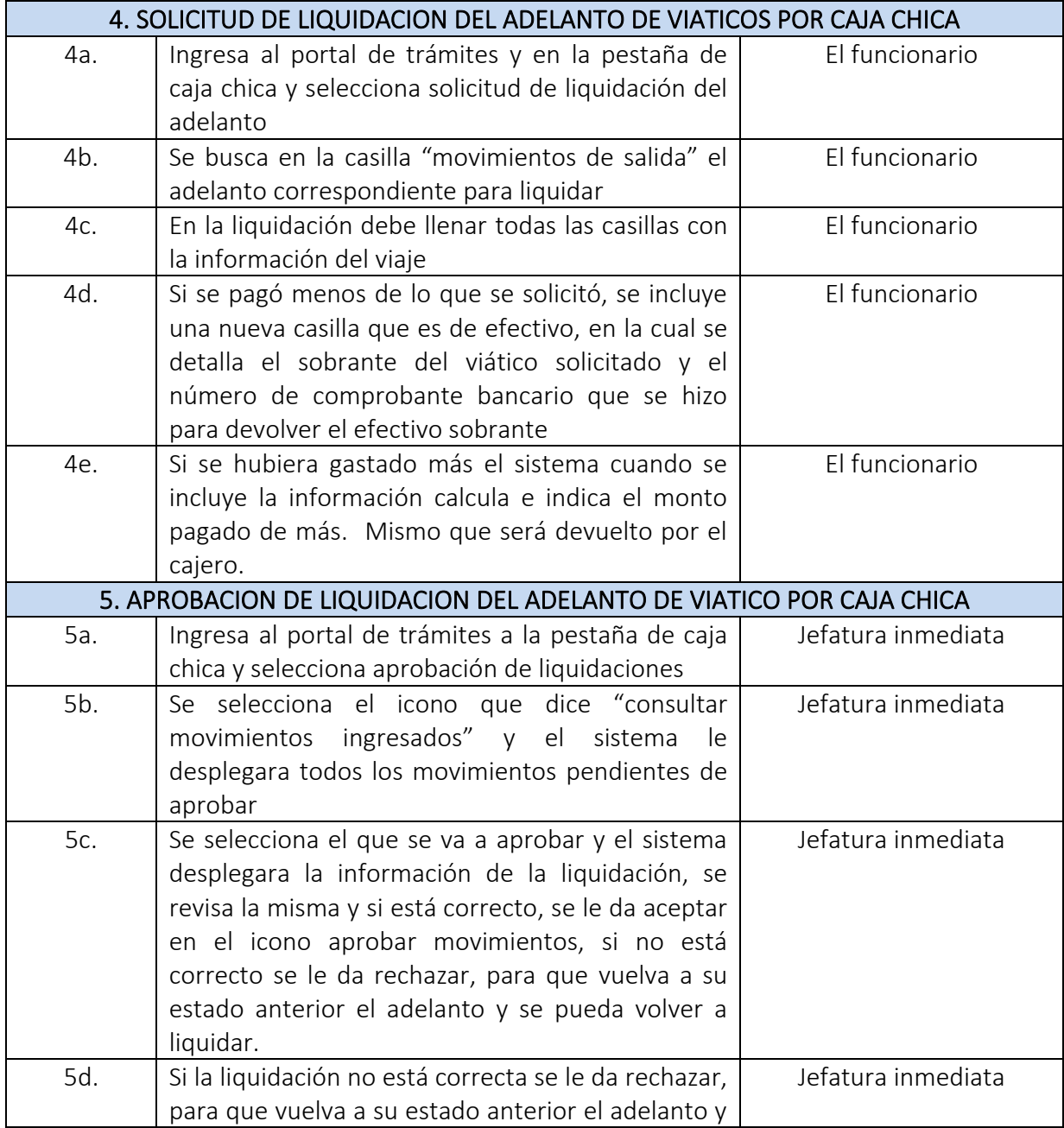

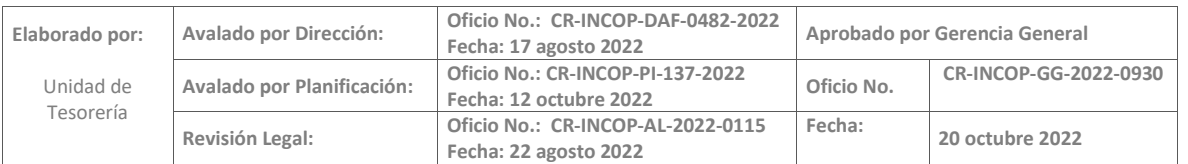

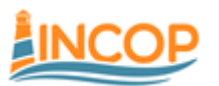

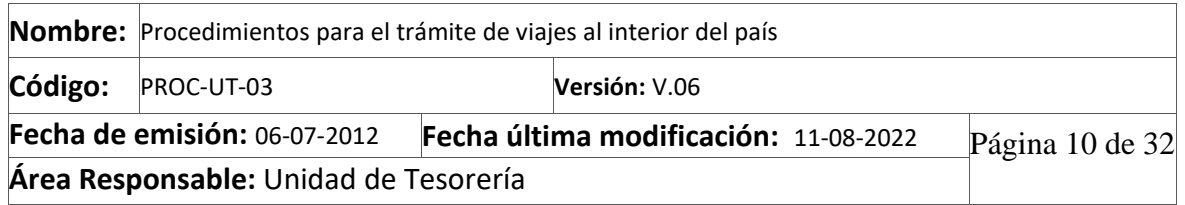

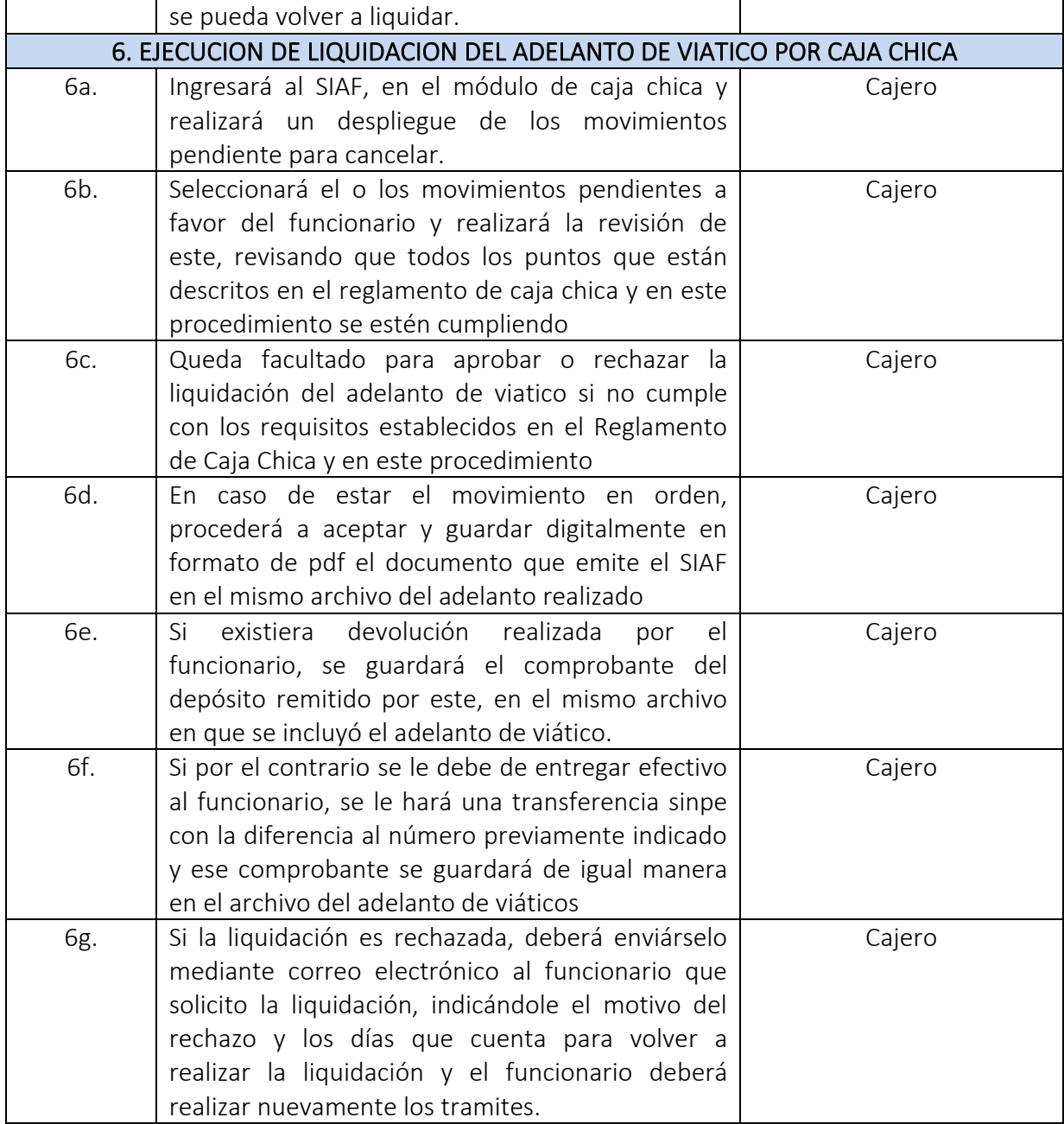

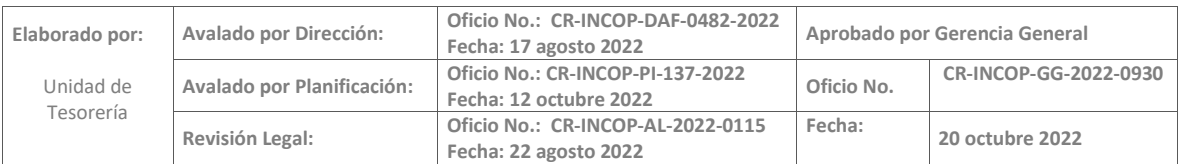

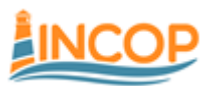

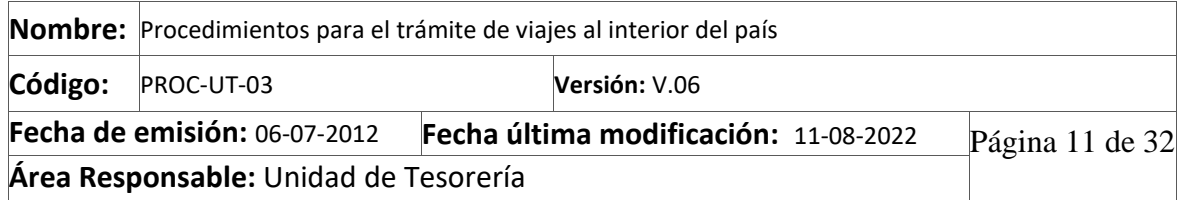

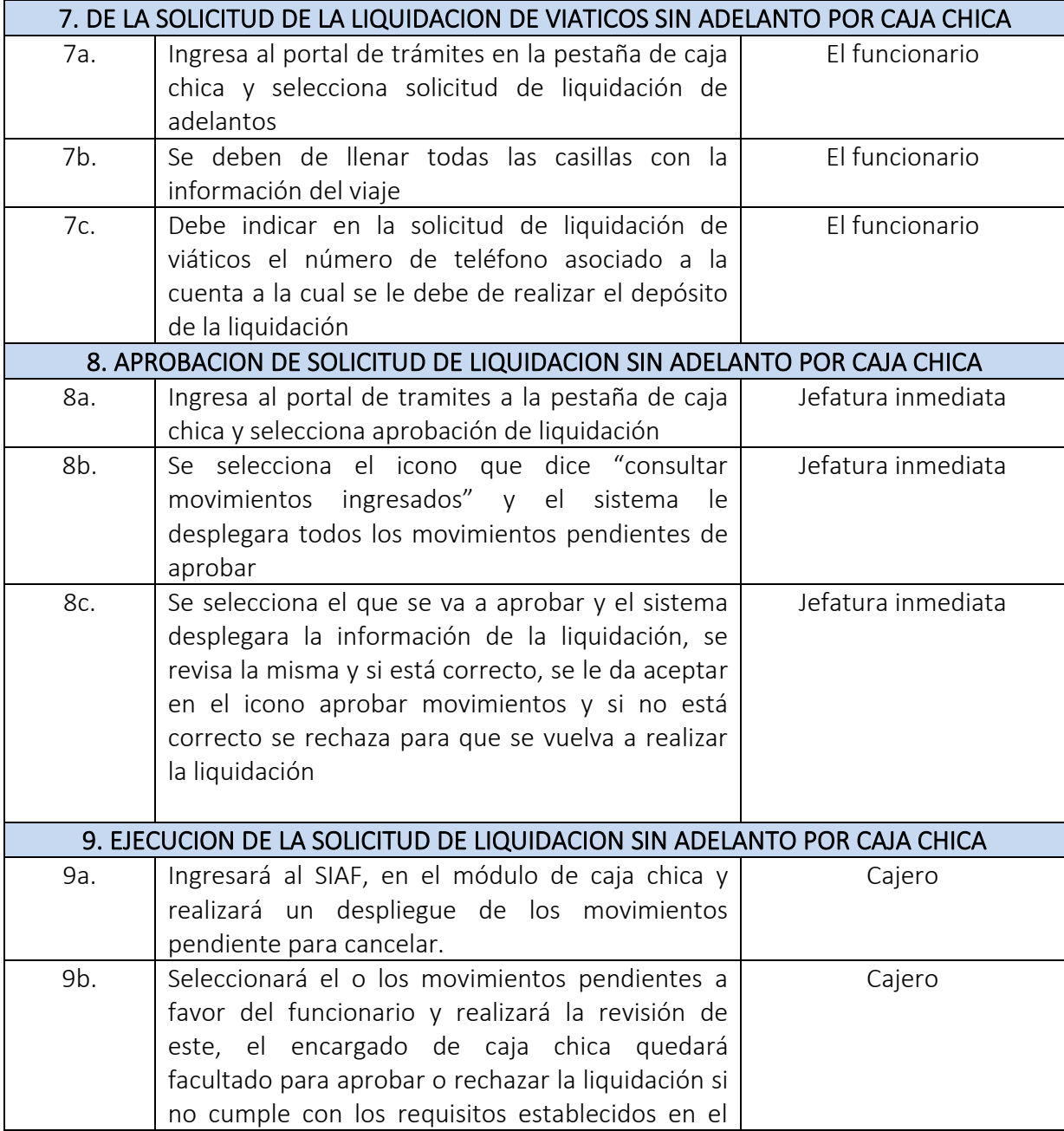

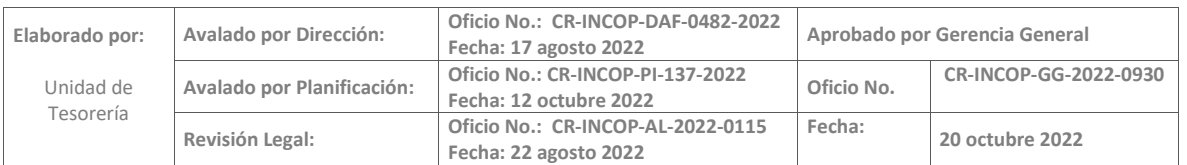

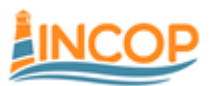

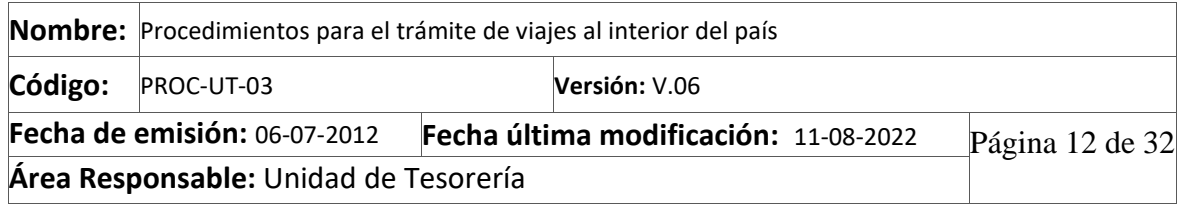

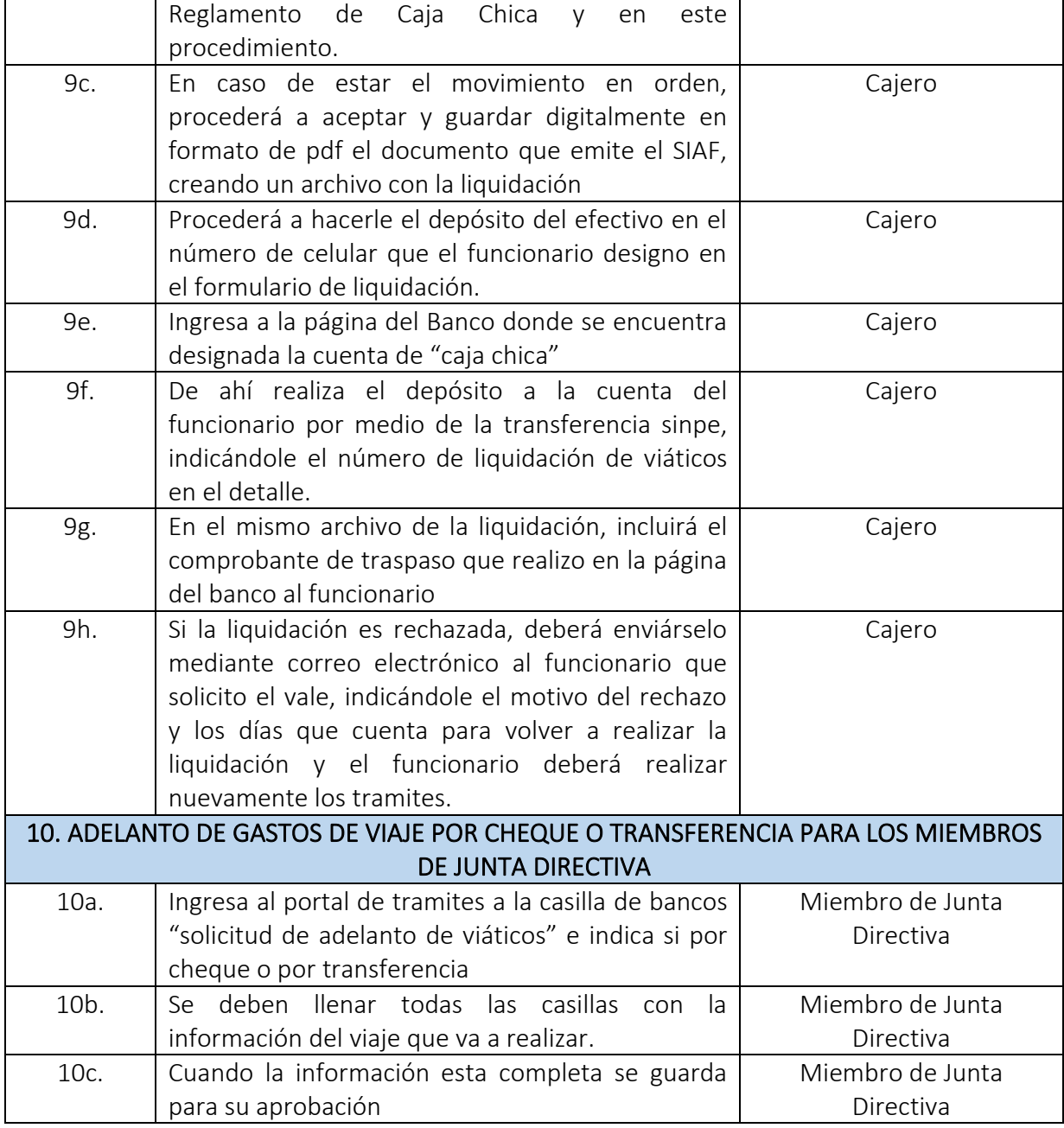

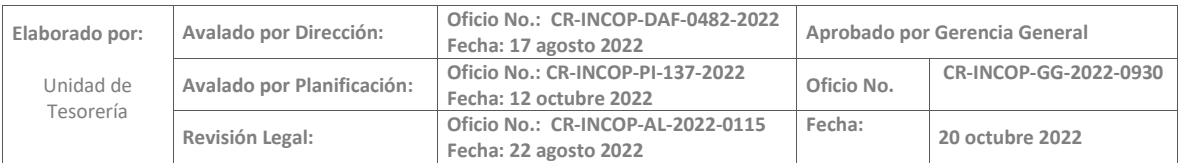

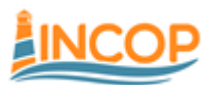

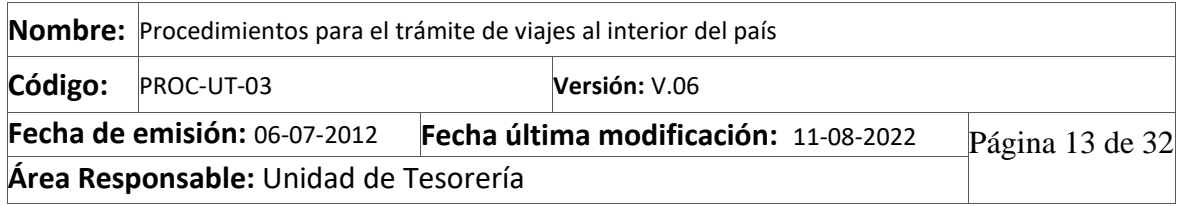

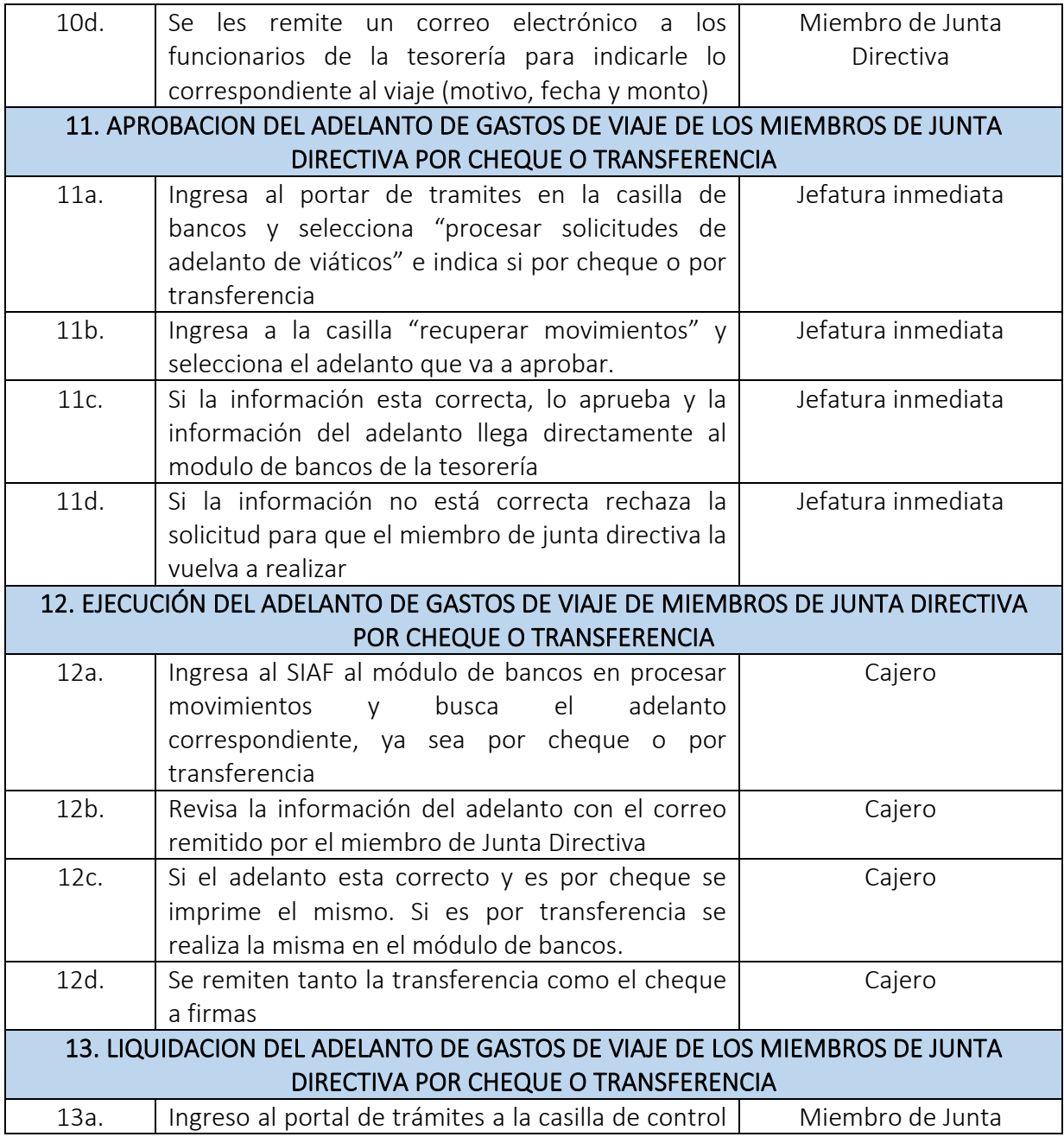

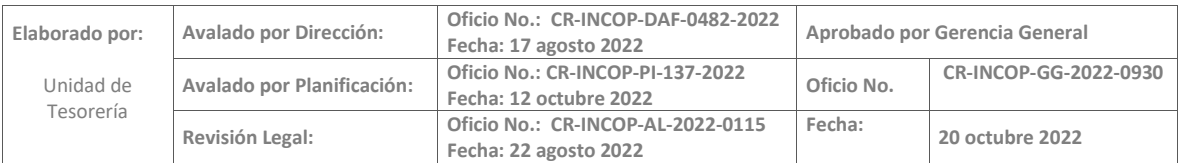

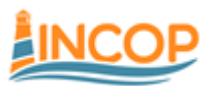

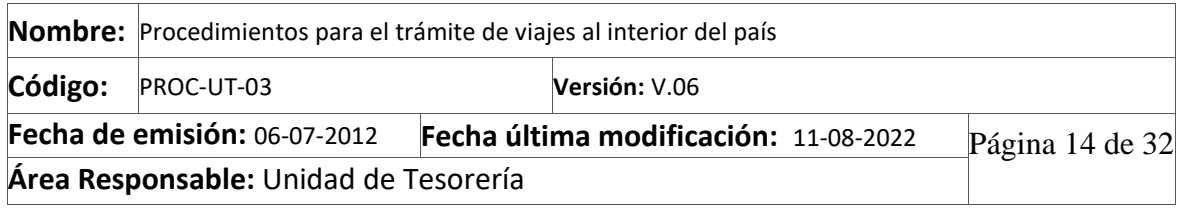

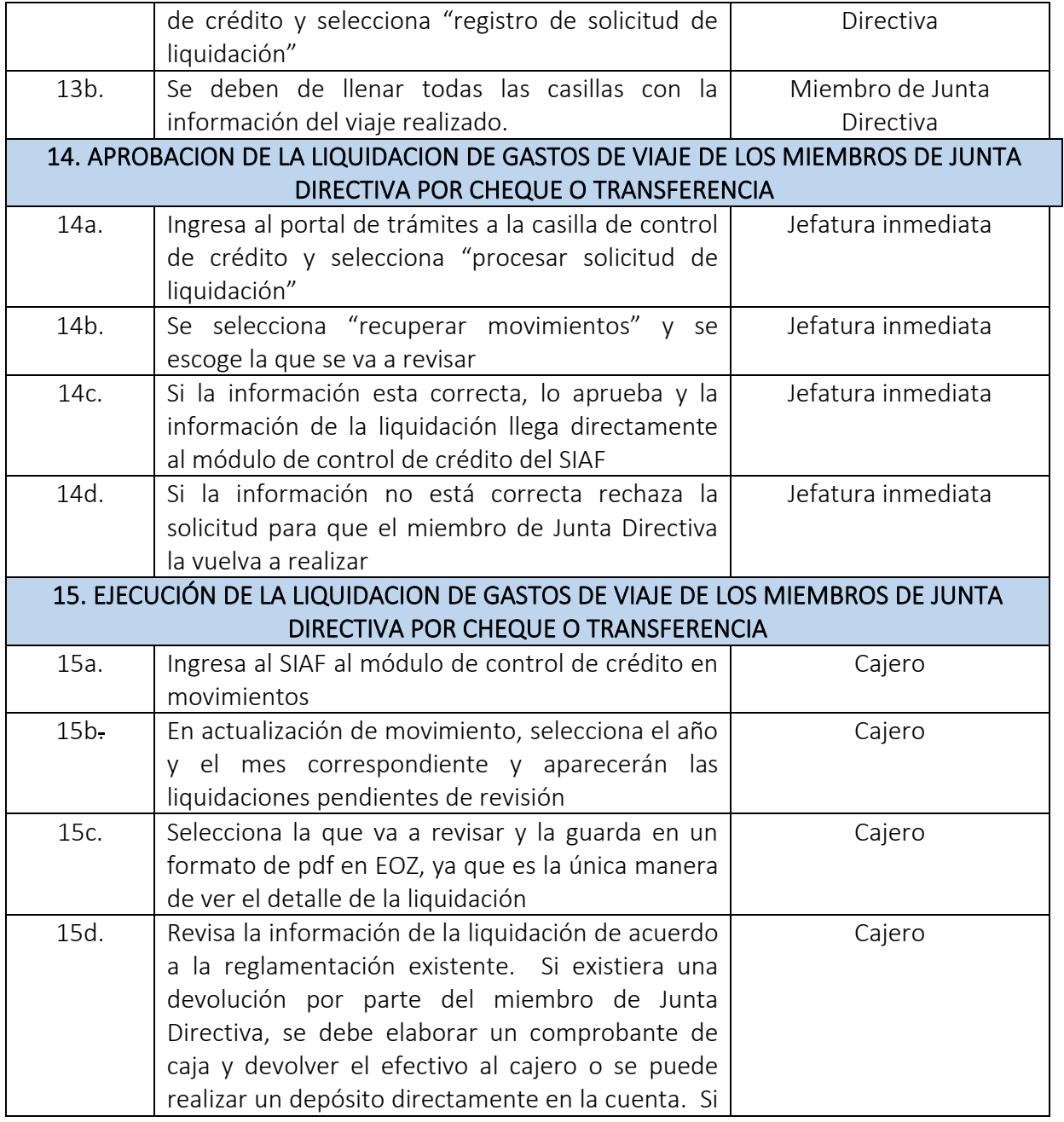

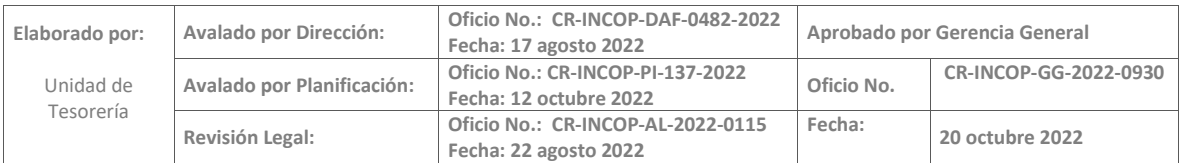

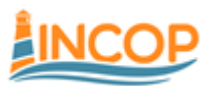

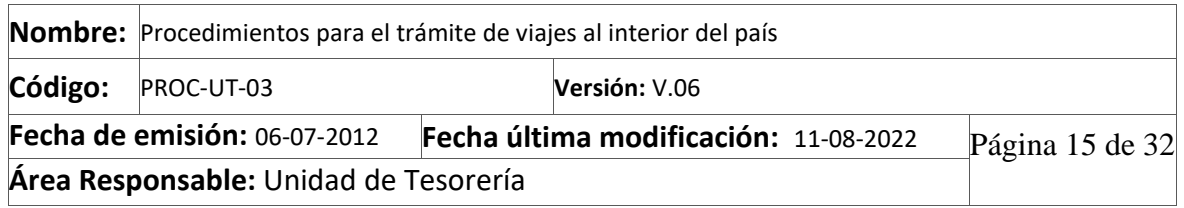

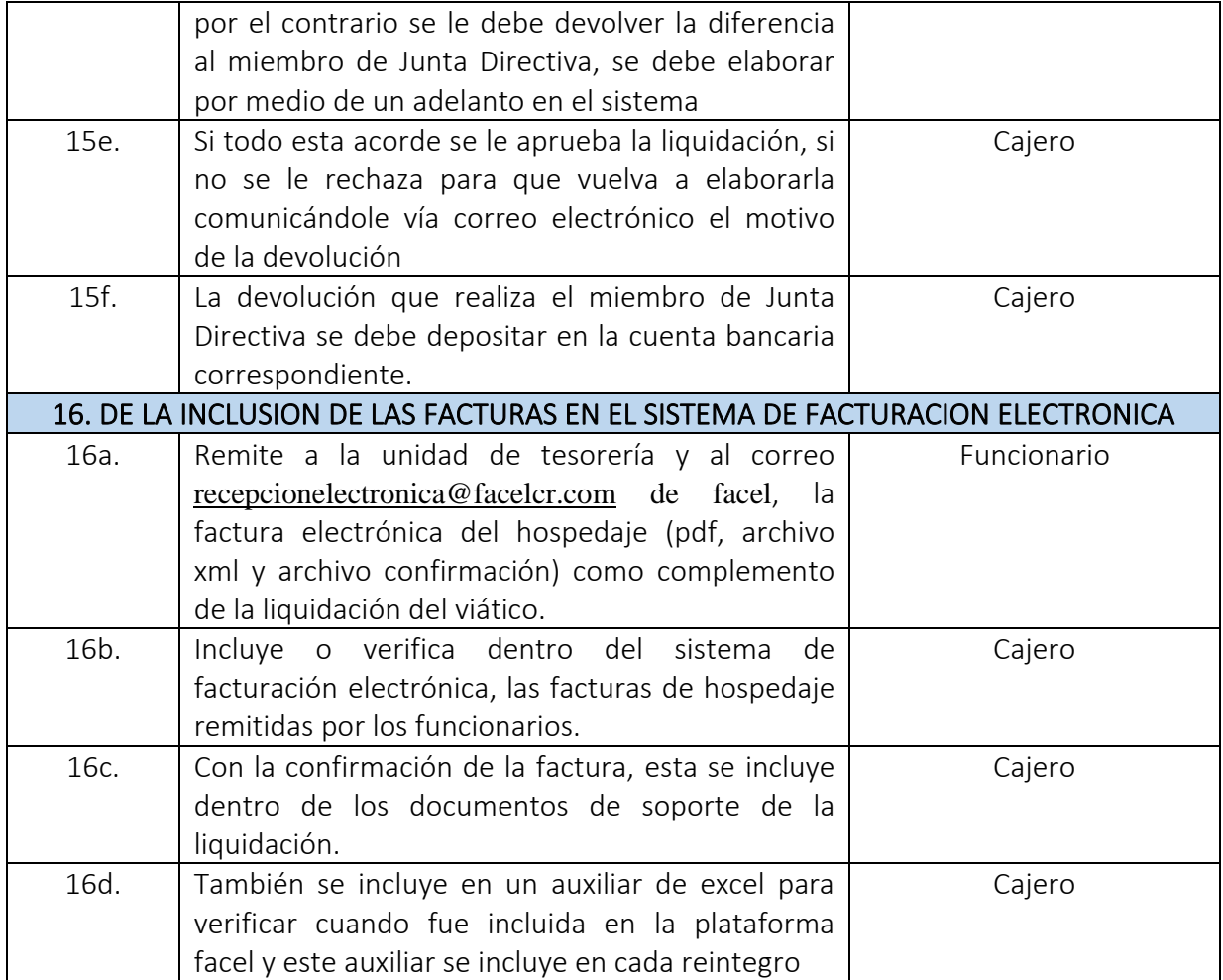

### <span id="page-14-0"></span>9. FLUJOGRAMA

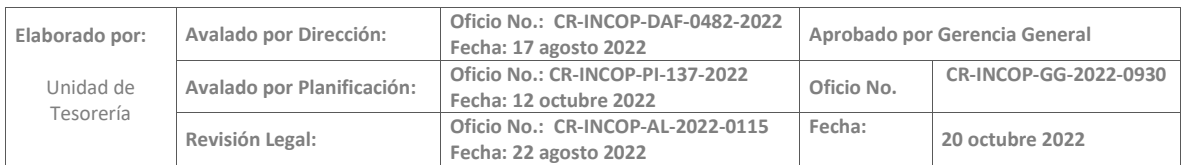

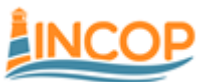

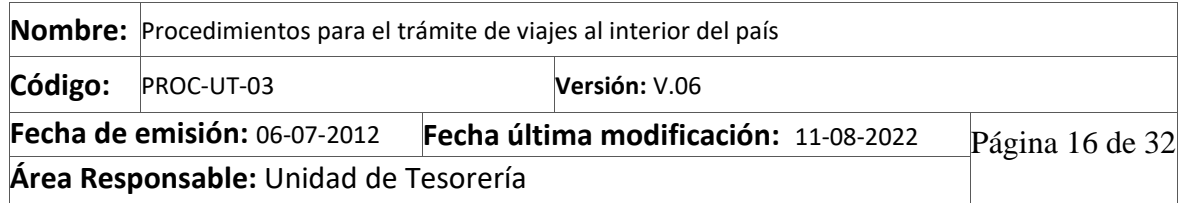

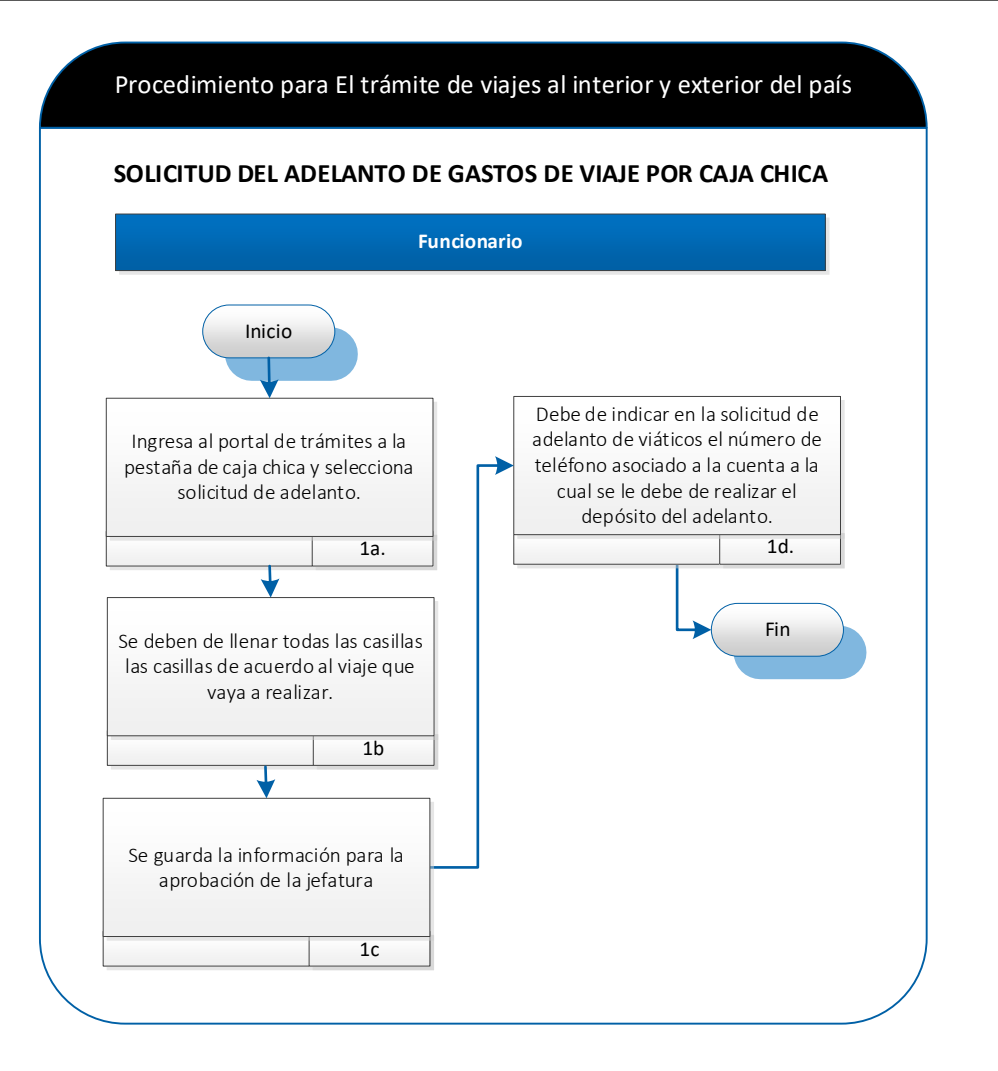

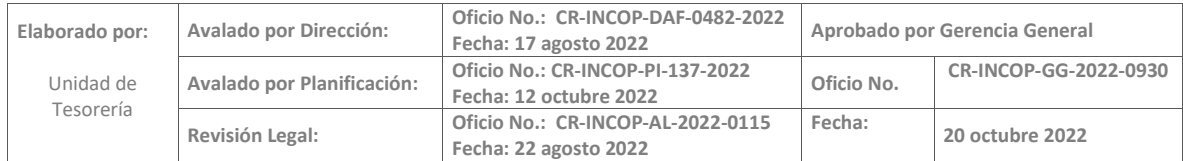

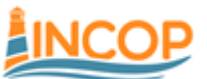

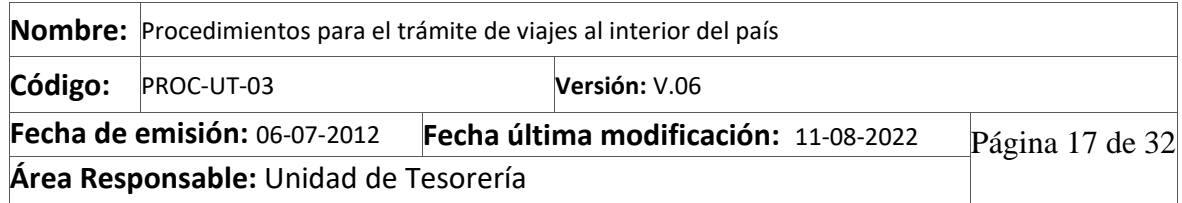

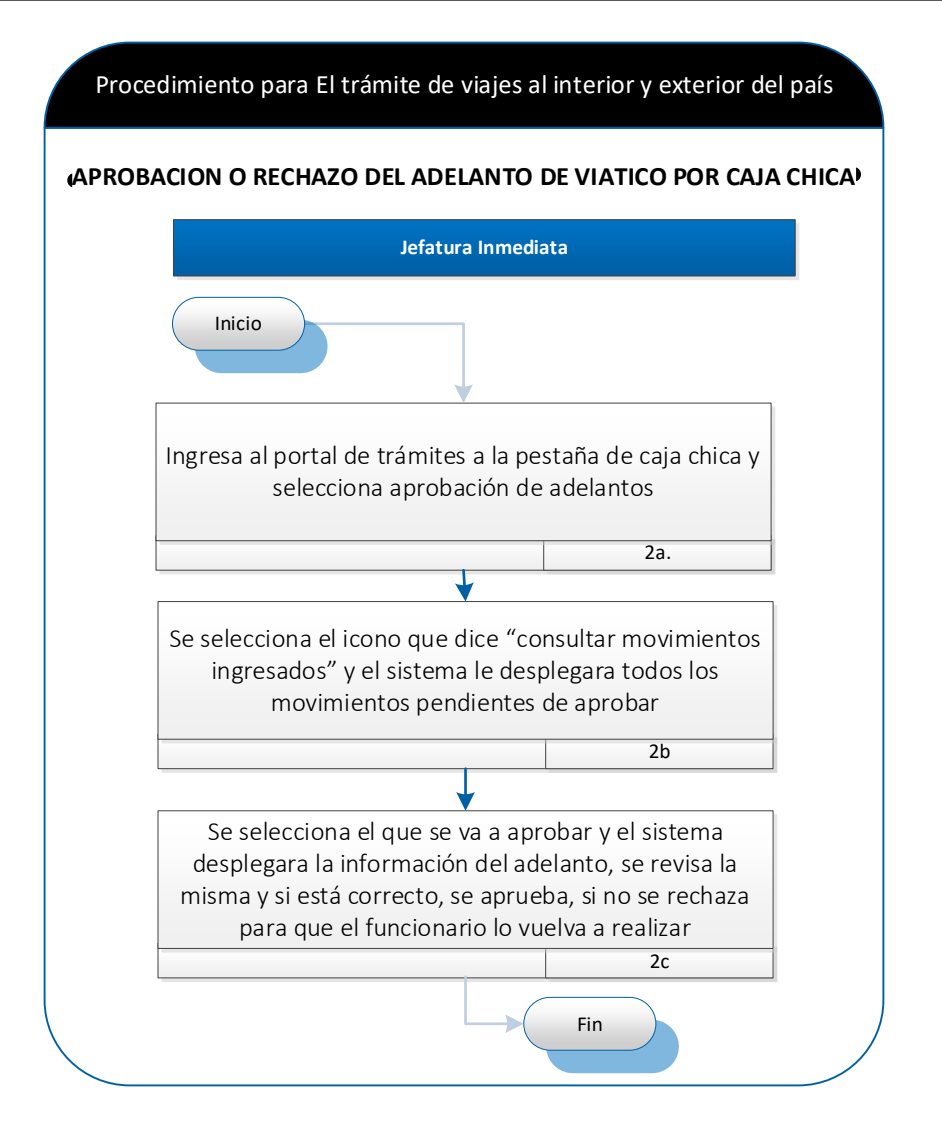

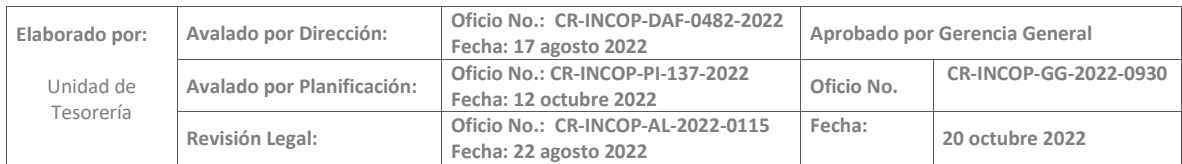

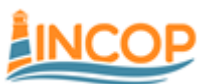

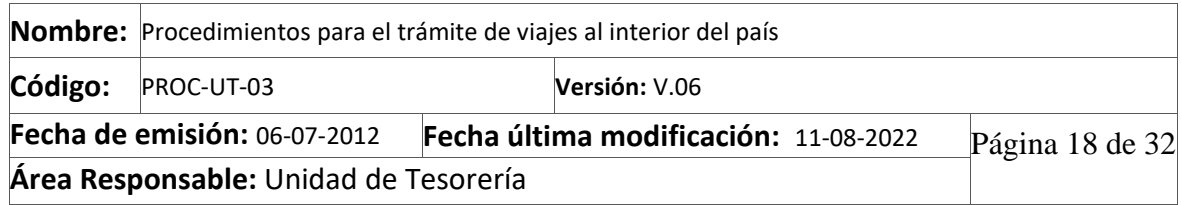

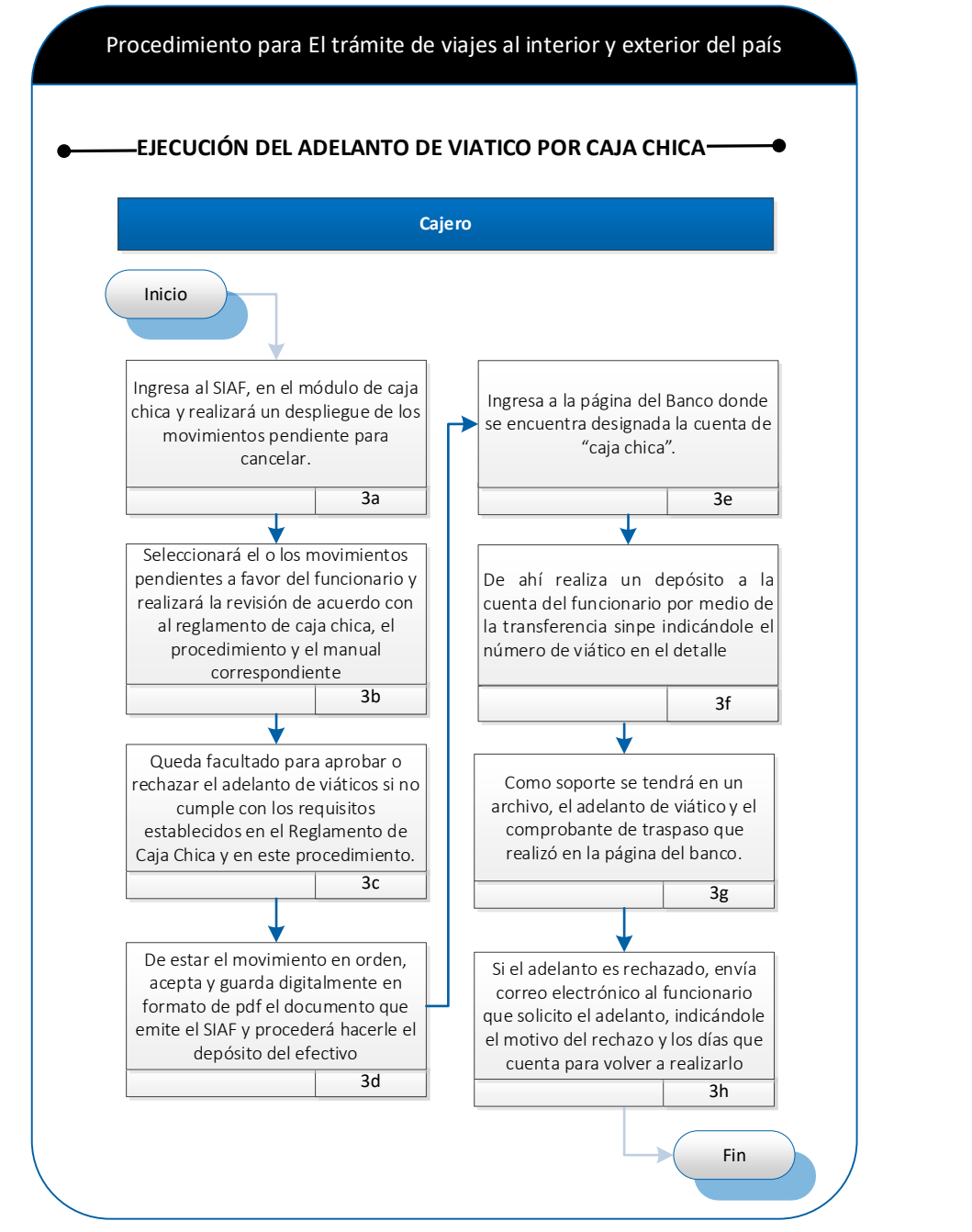

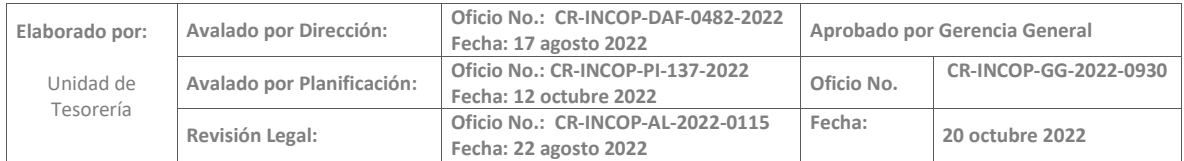

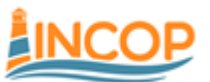

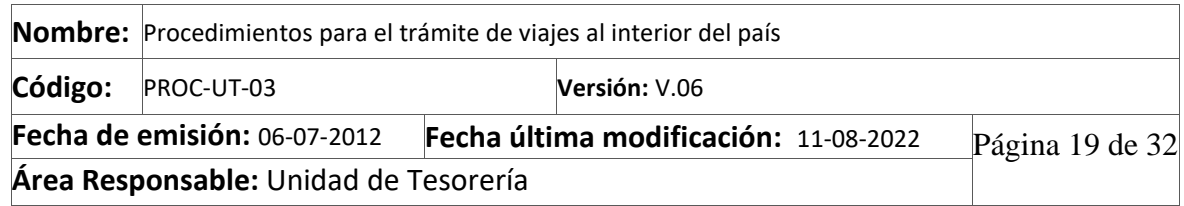

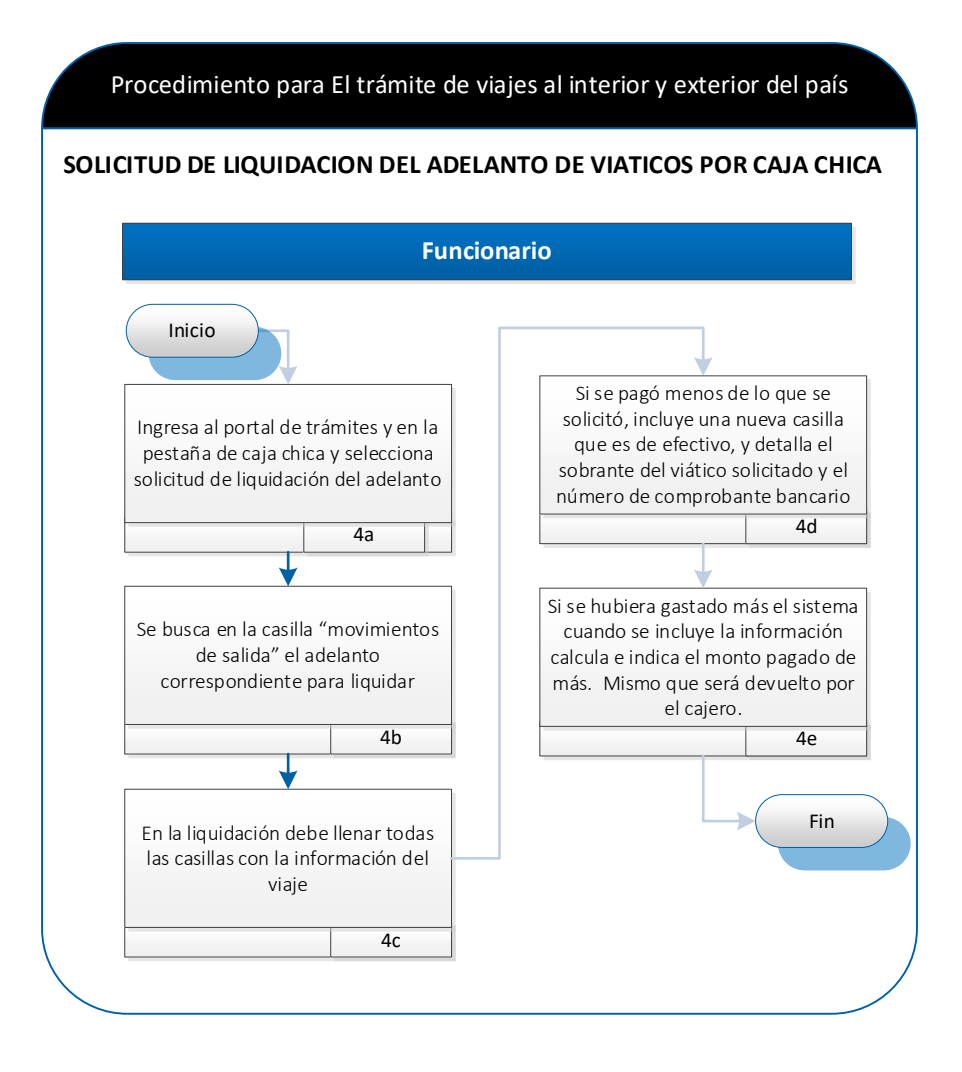

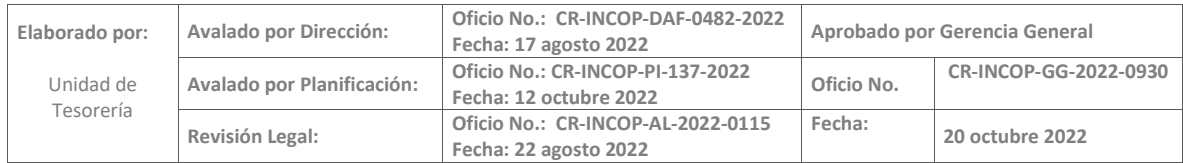

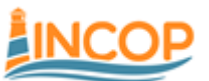

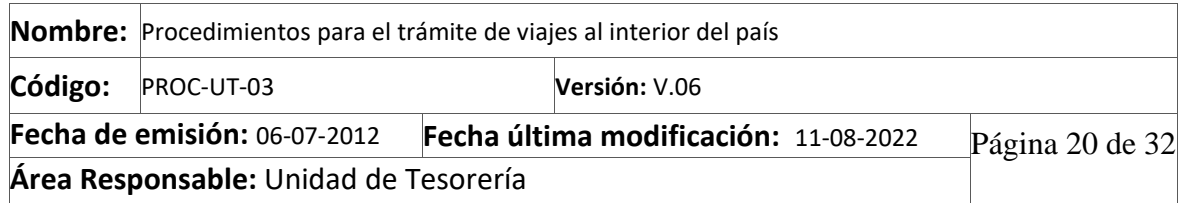

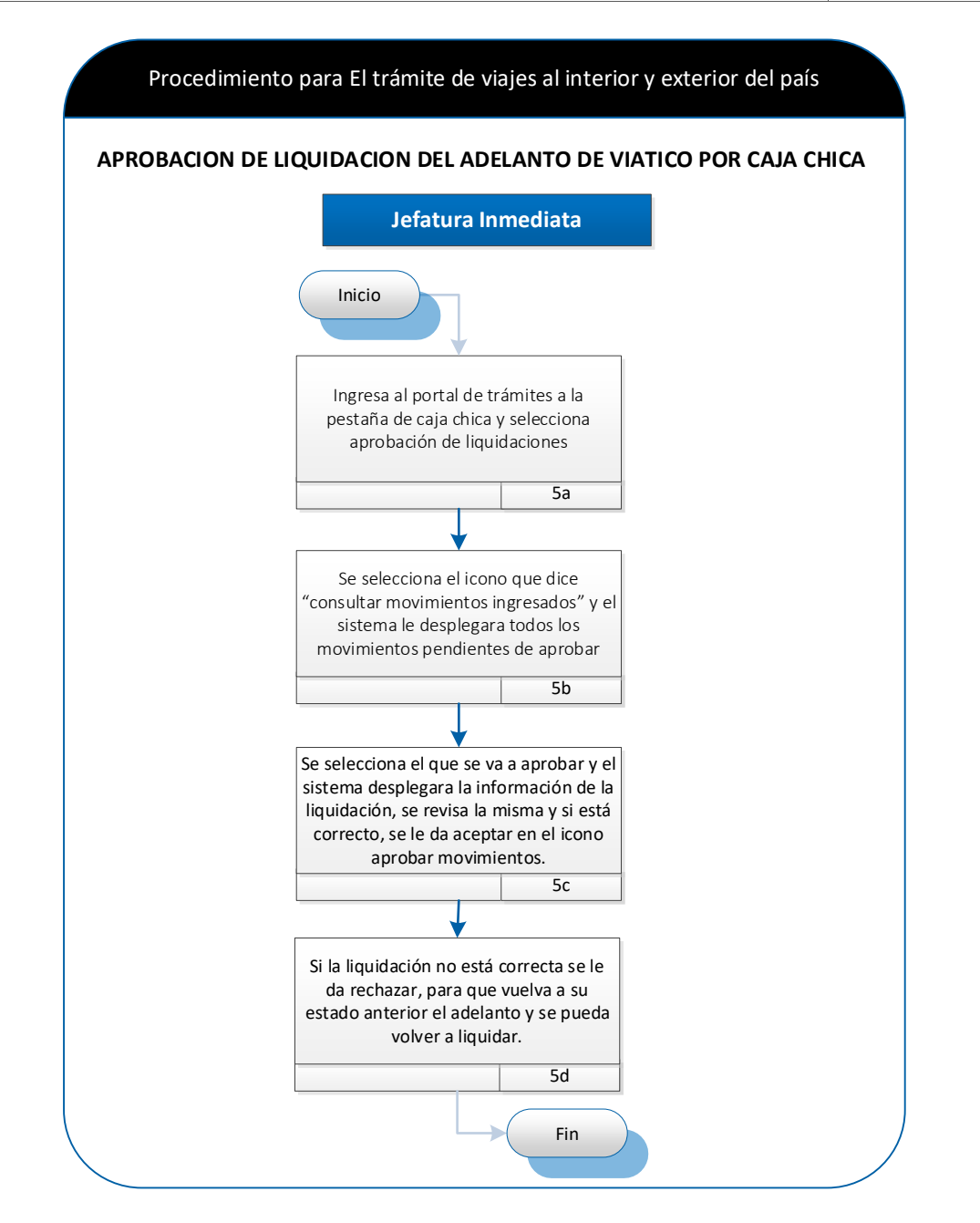

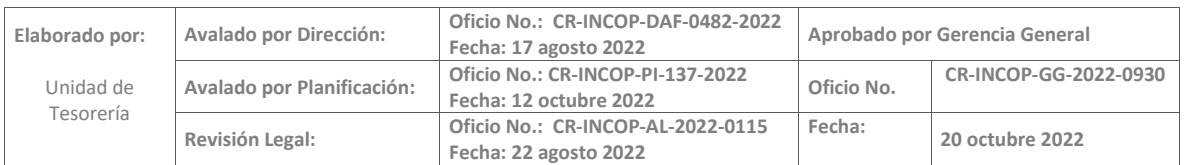

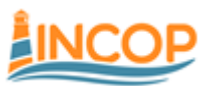

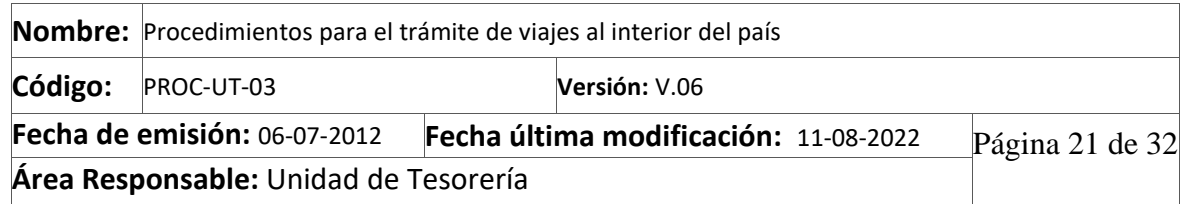

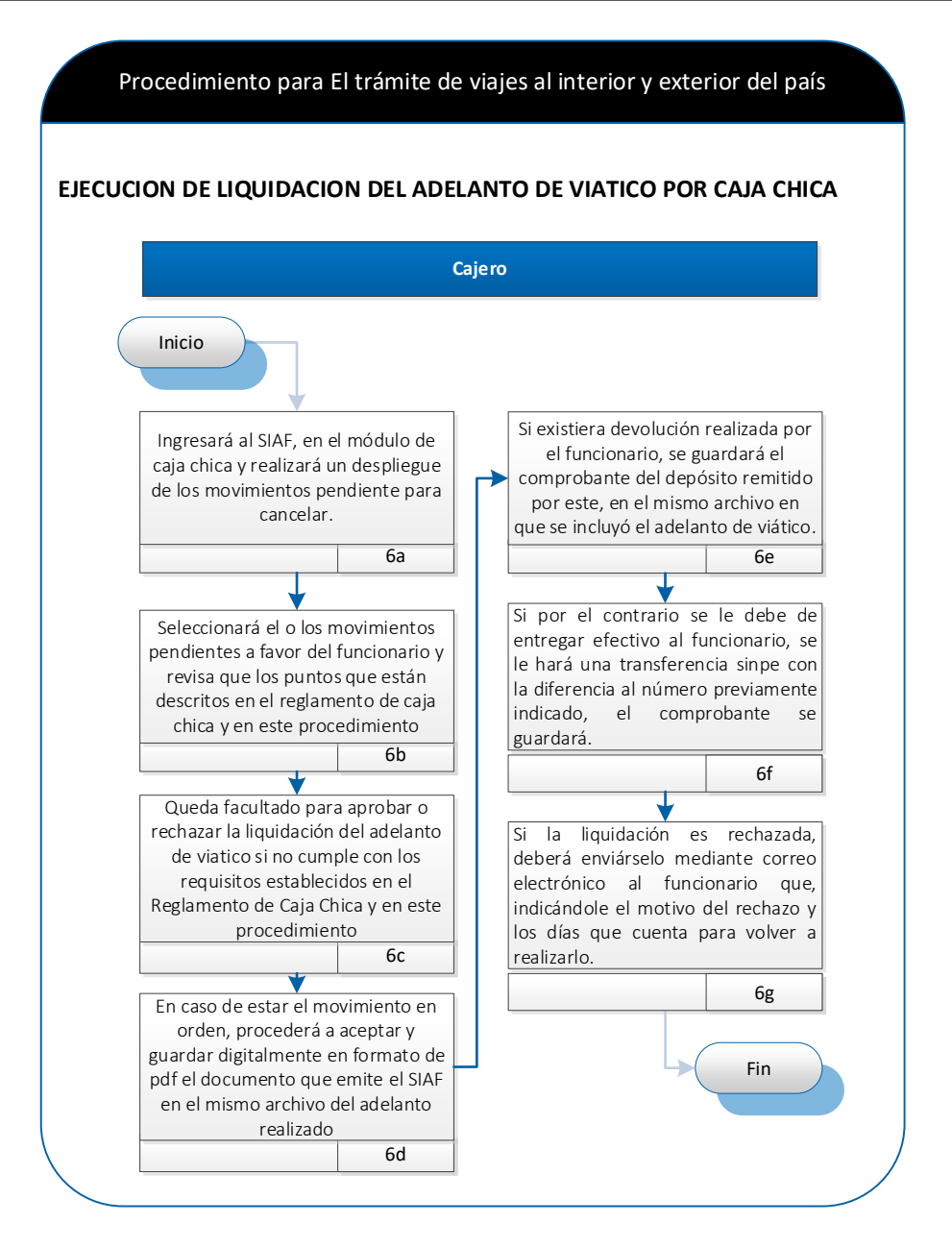

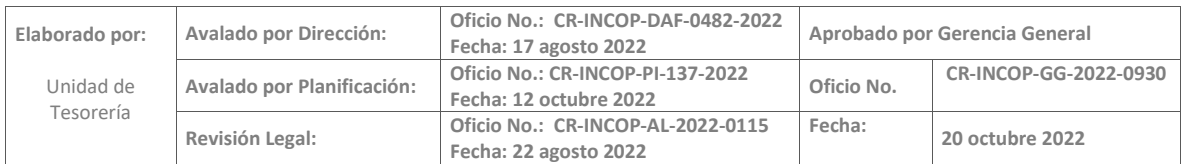

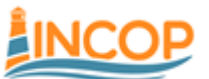

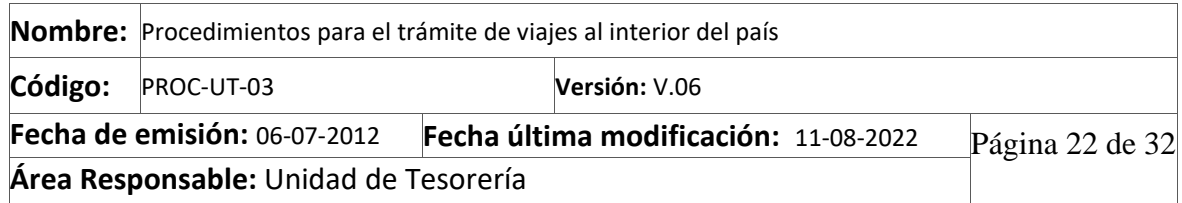

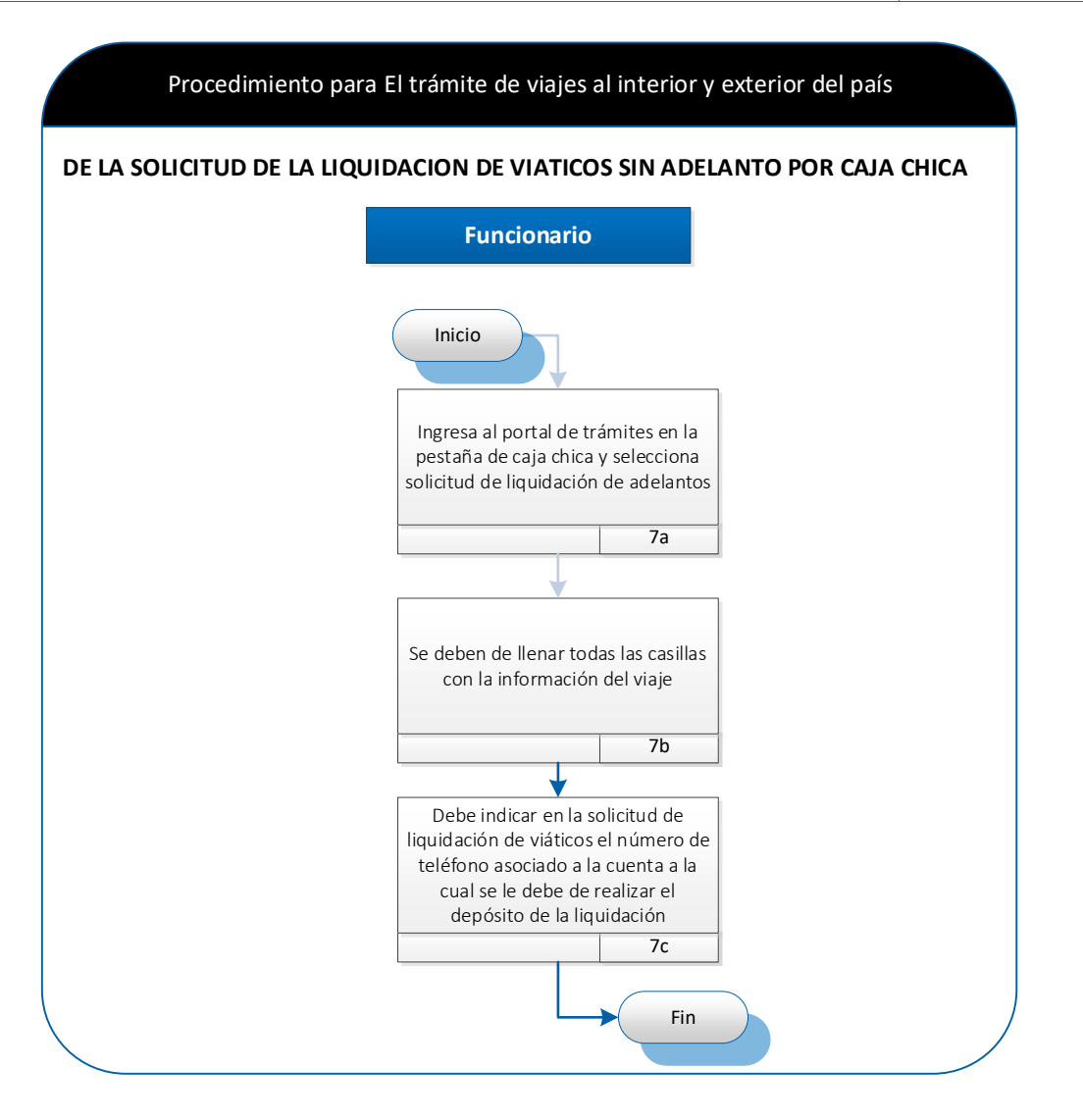

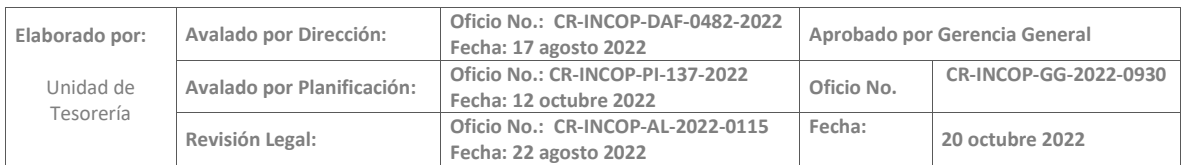

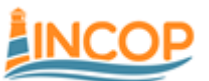

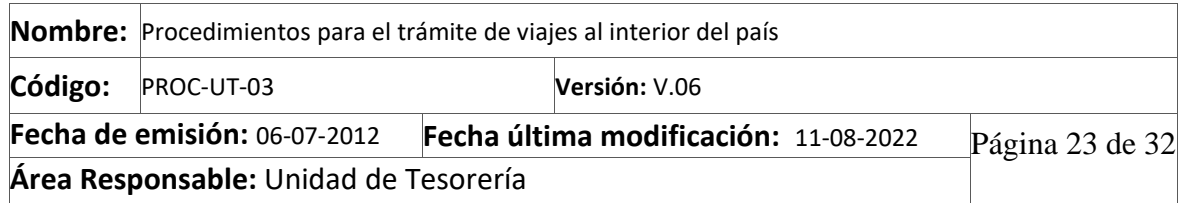

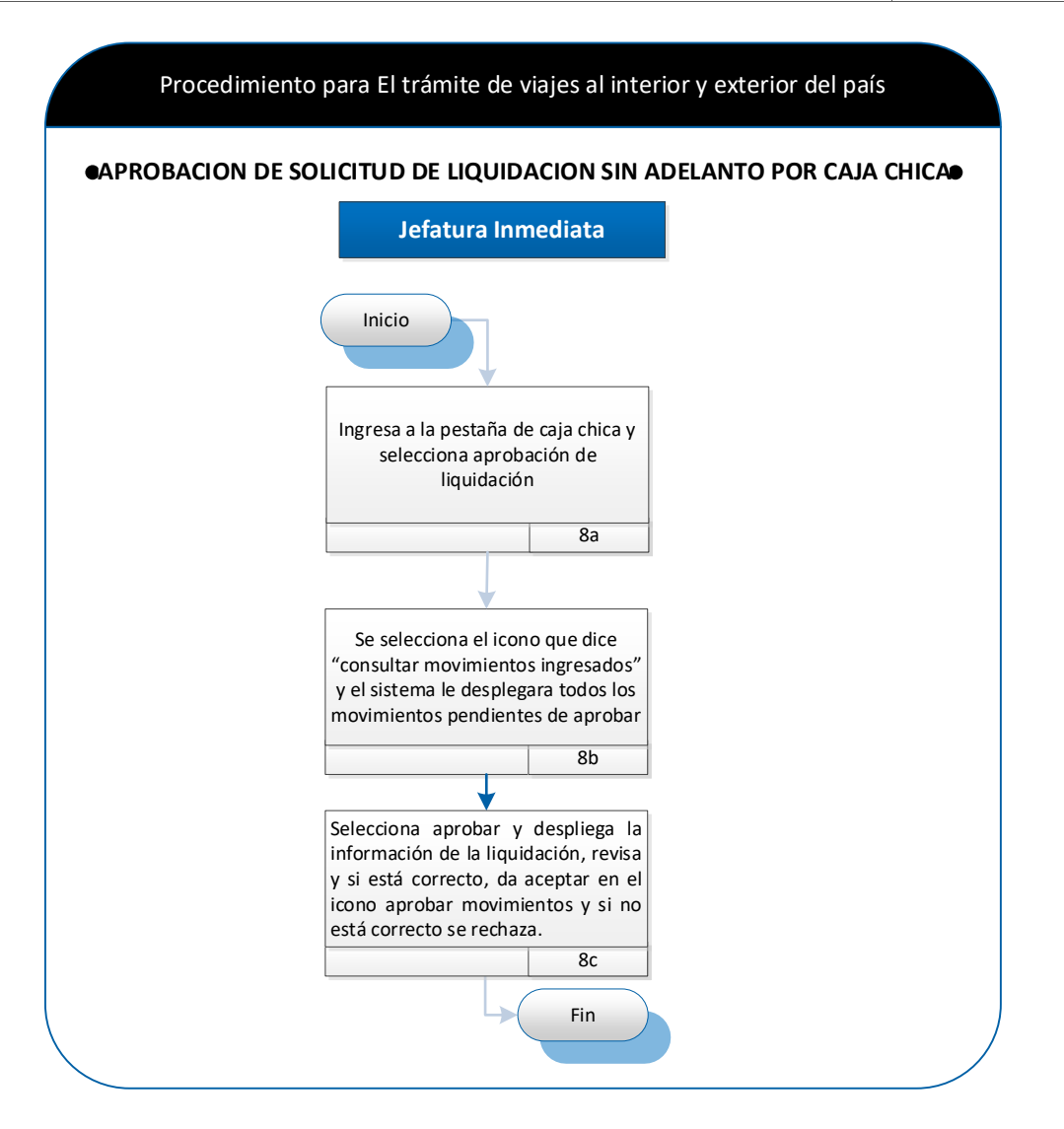

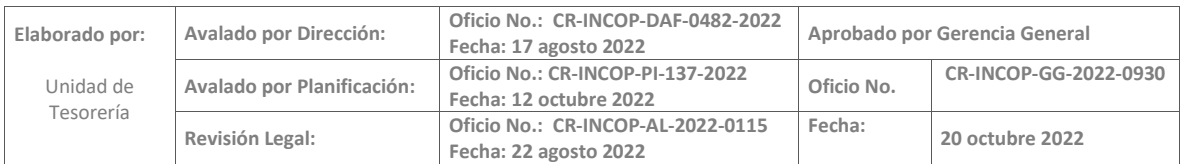

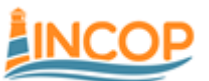

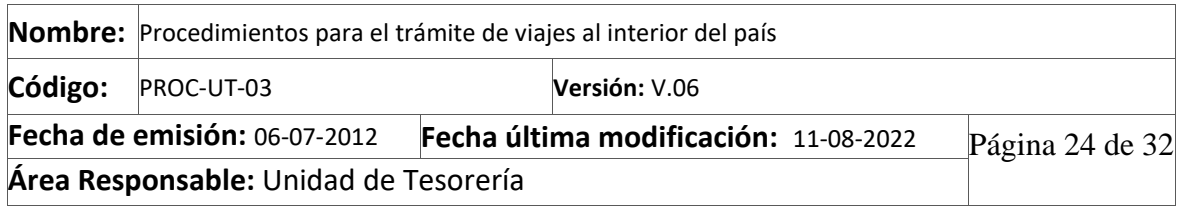

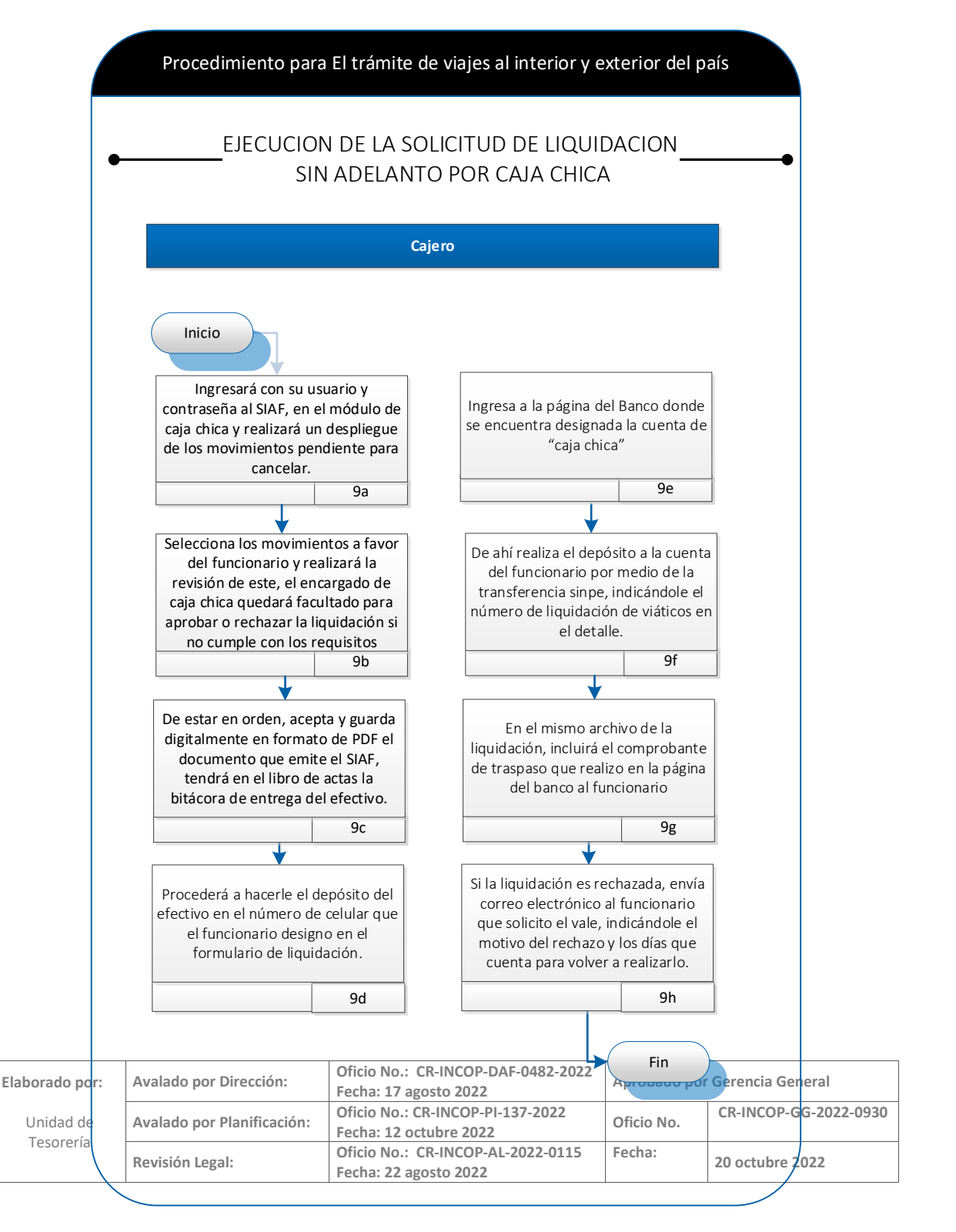

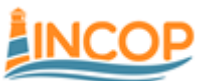

*Instituto Costarricense de Puertos del Pacífico*

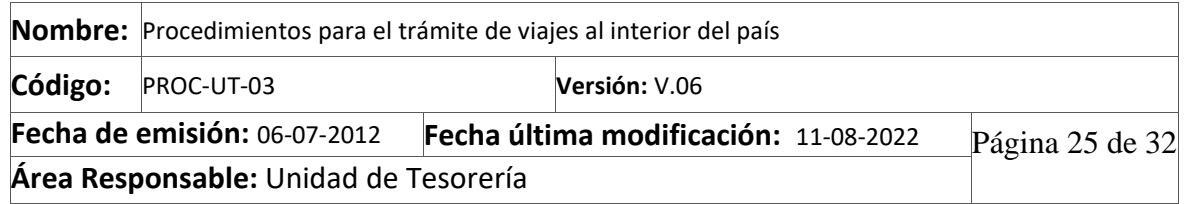

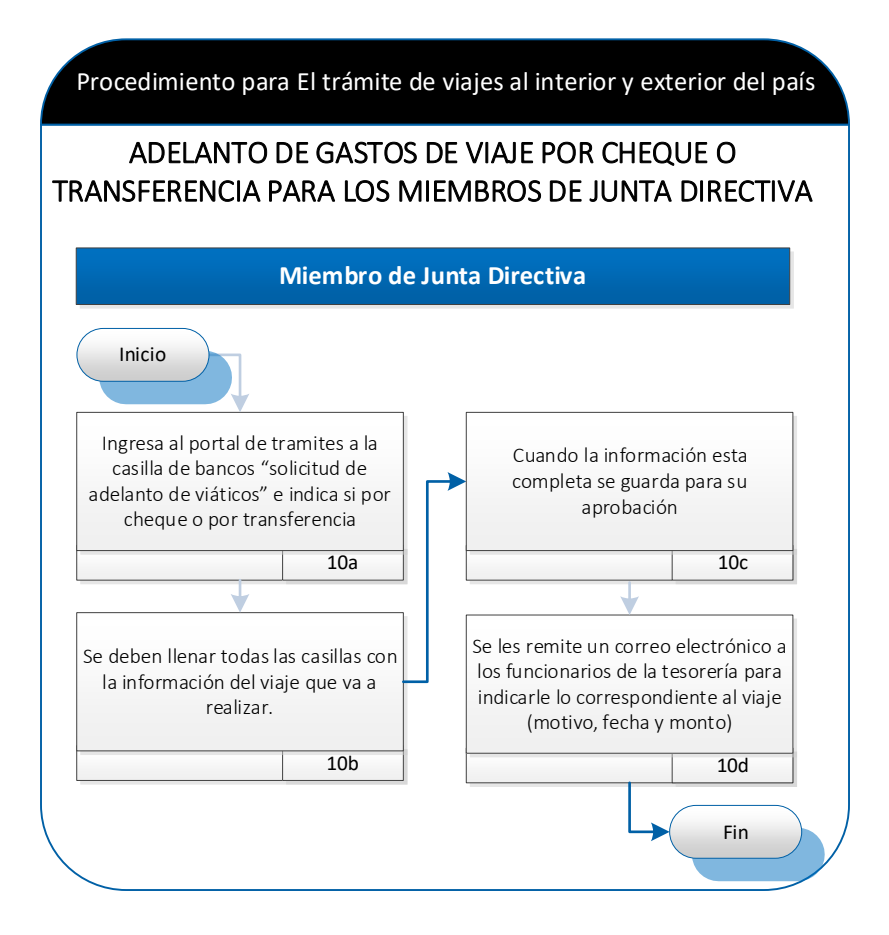

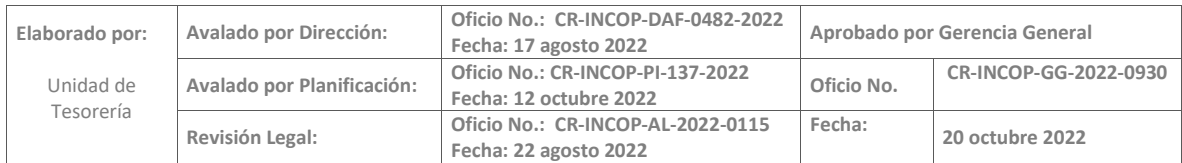

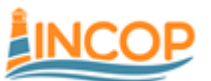

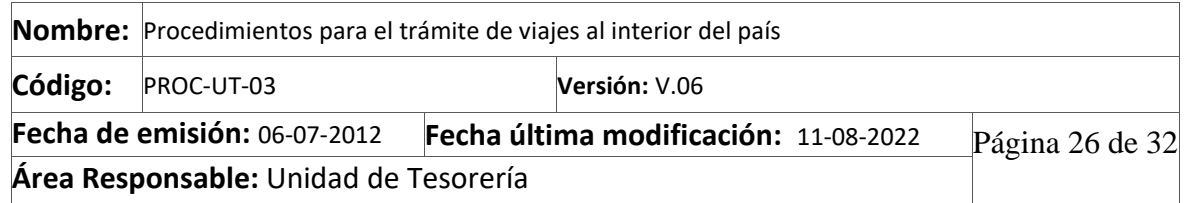

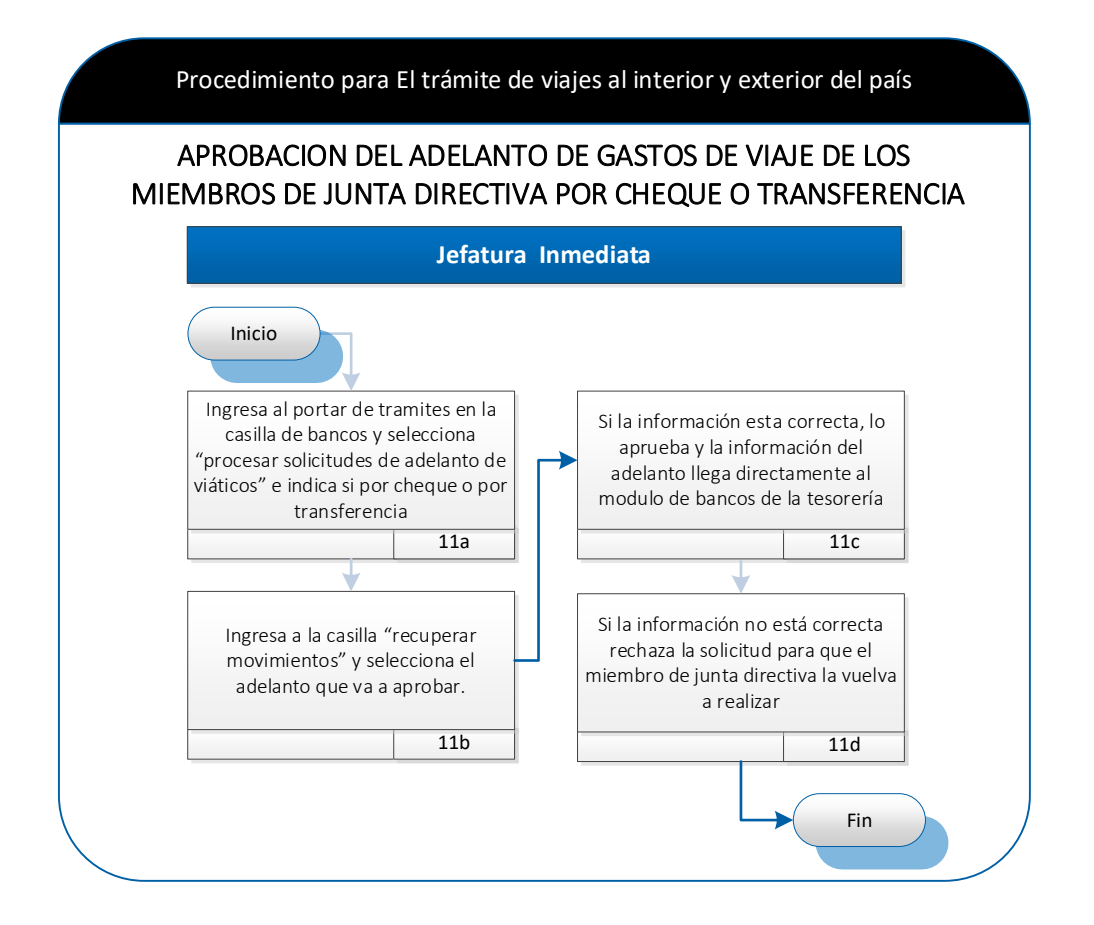

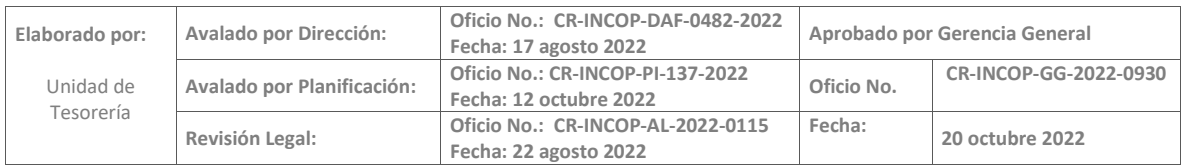

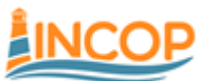

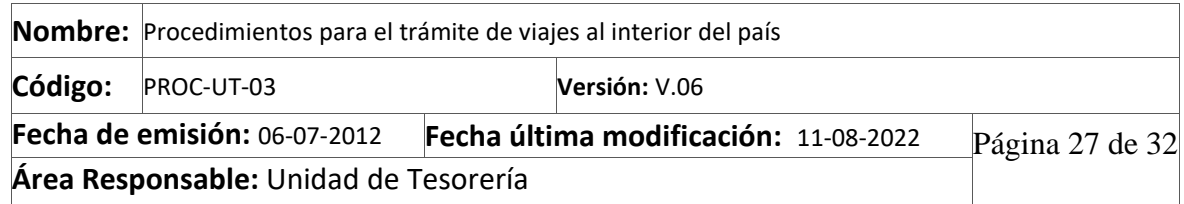

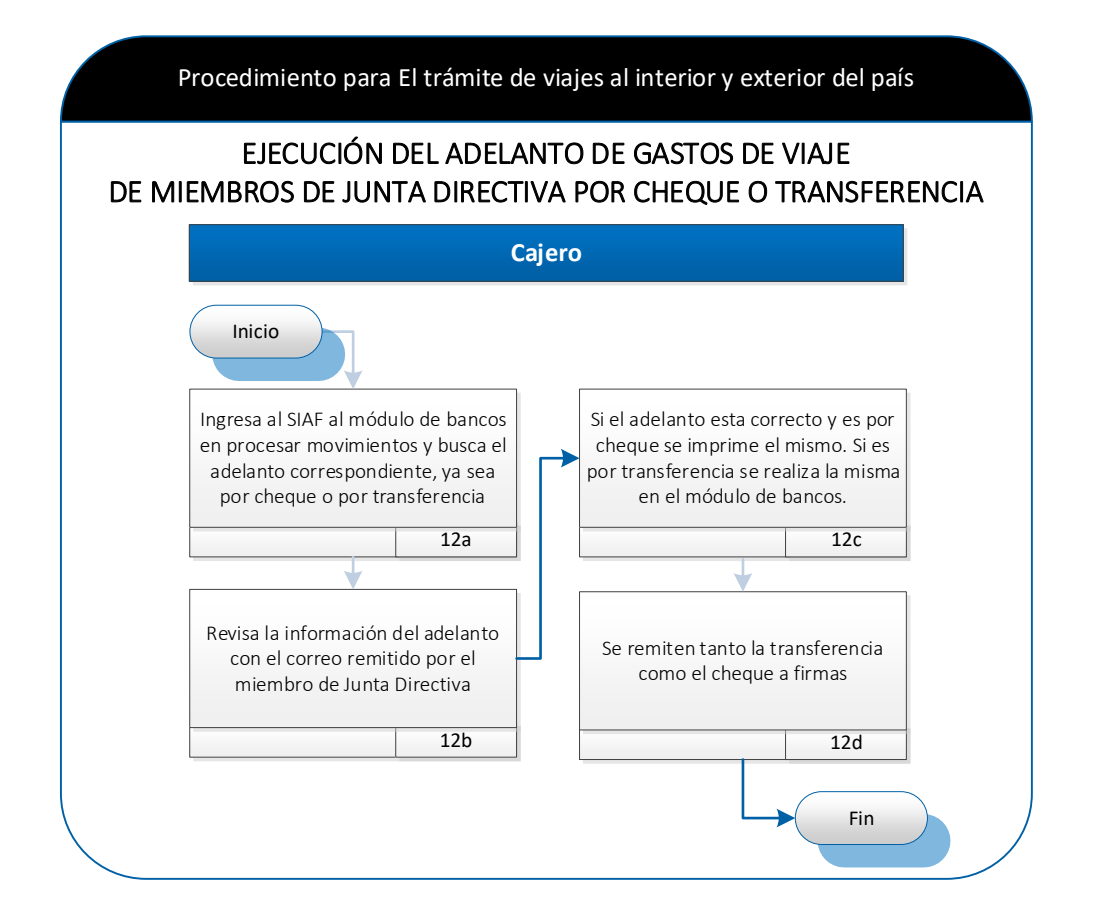

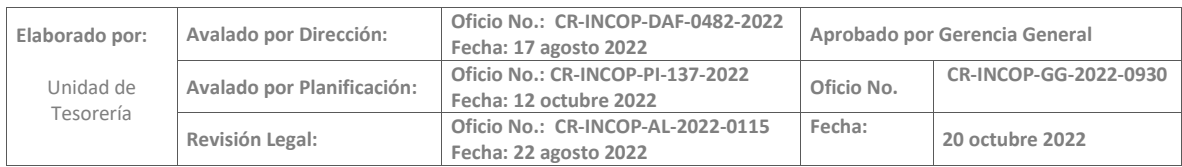

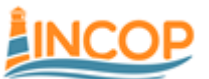

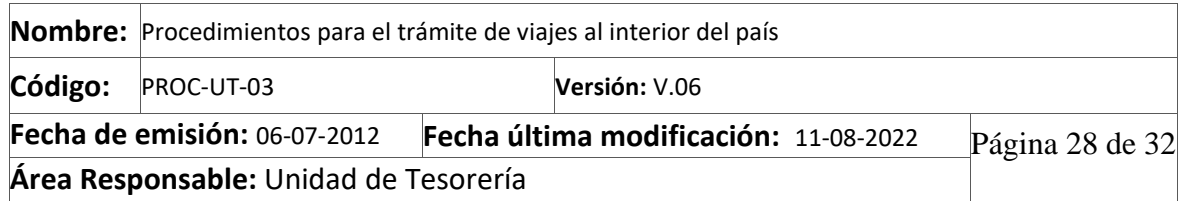

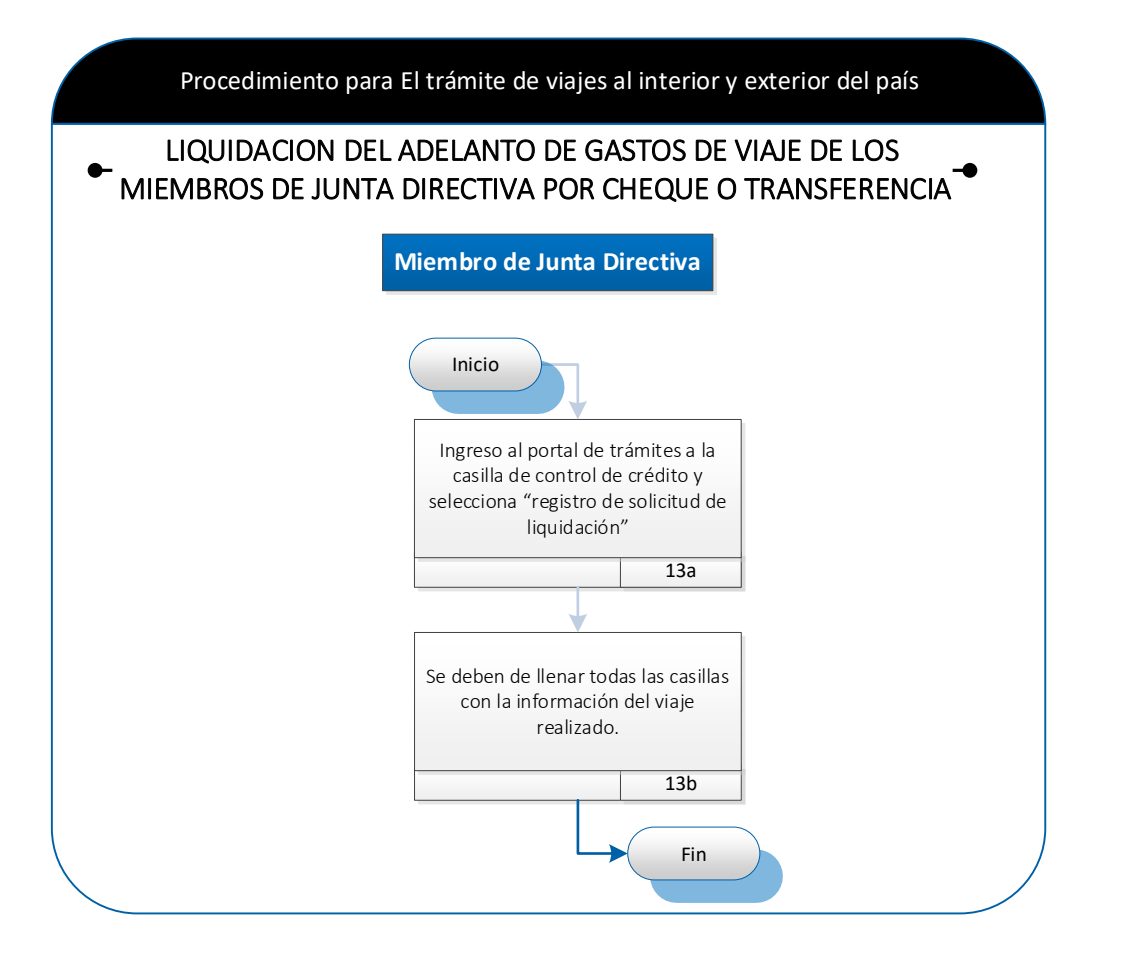

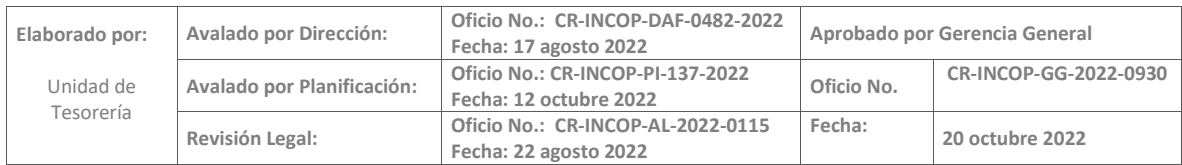

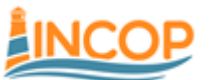

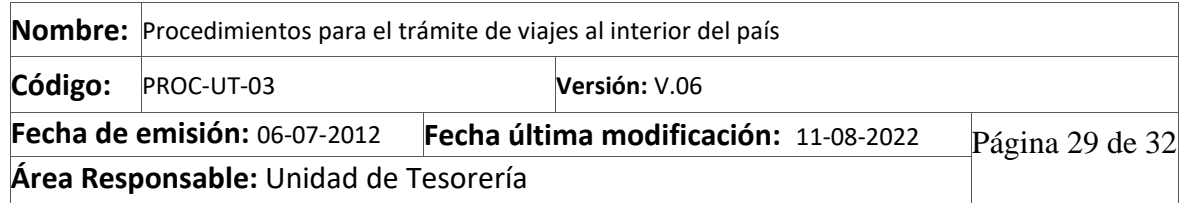

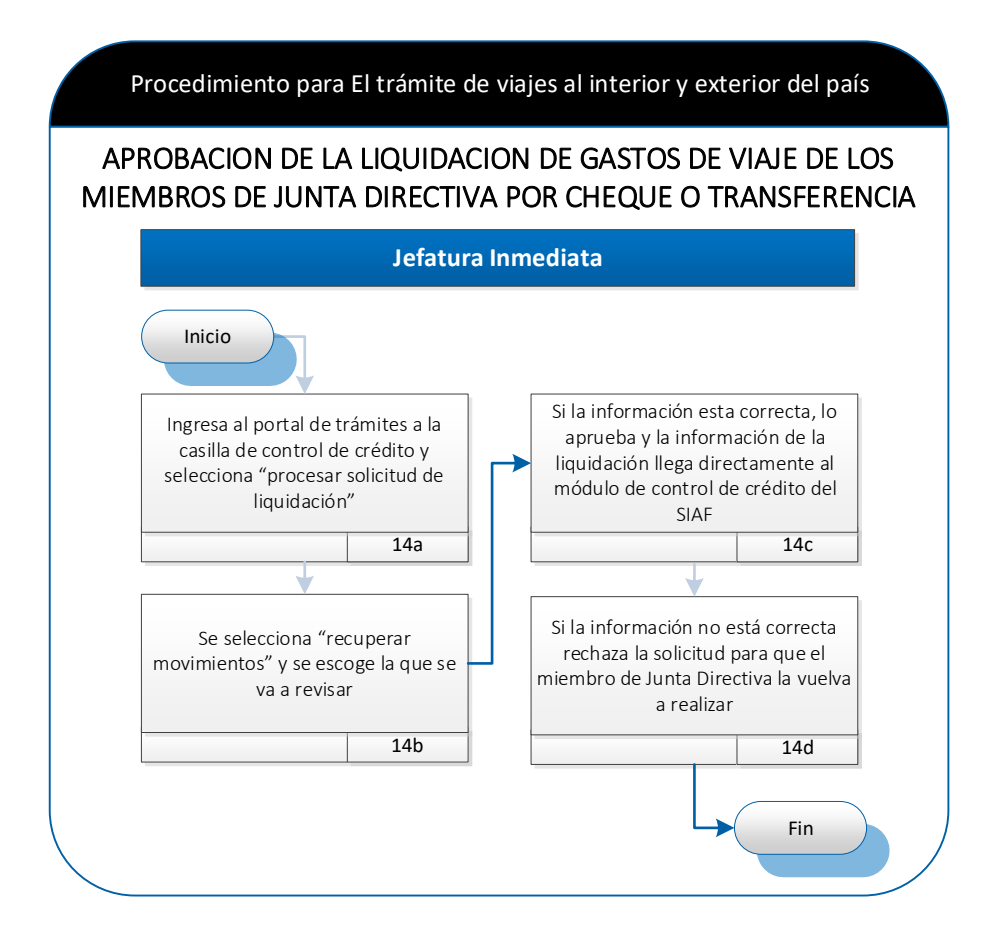

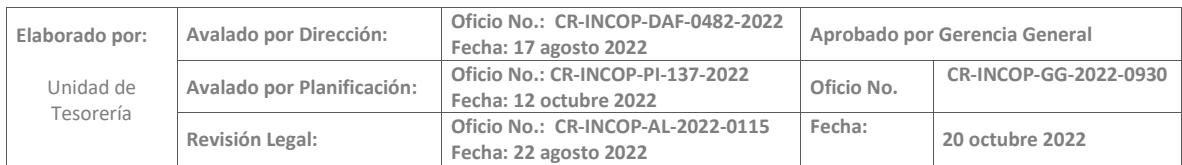

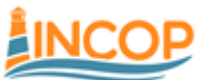

*Instituto Costarricense de Puertos del Pacífico*

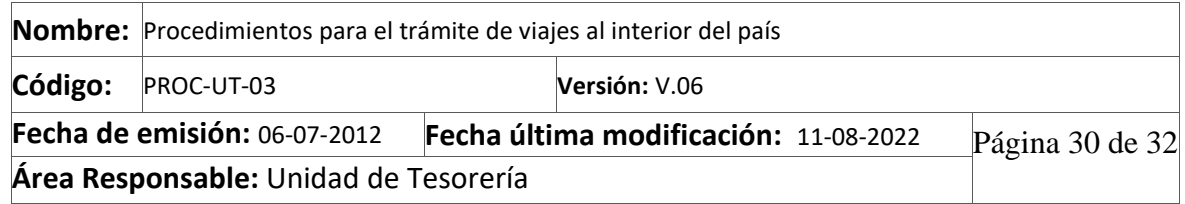

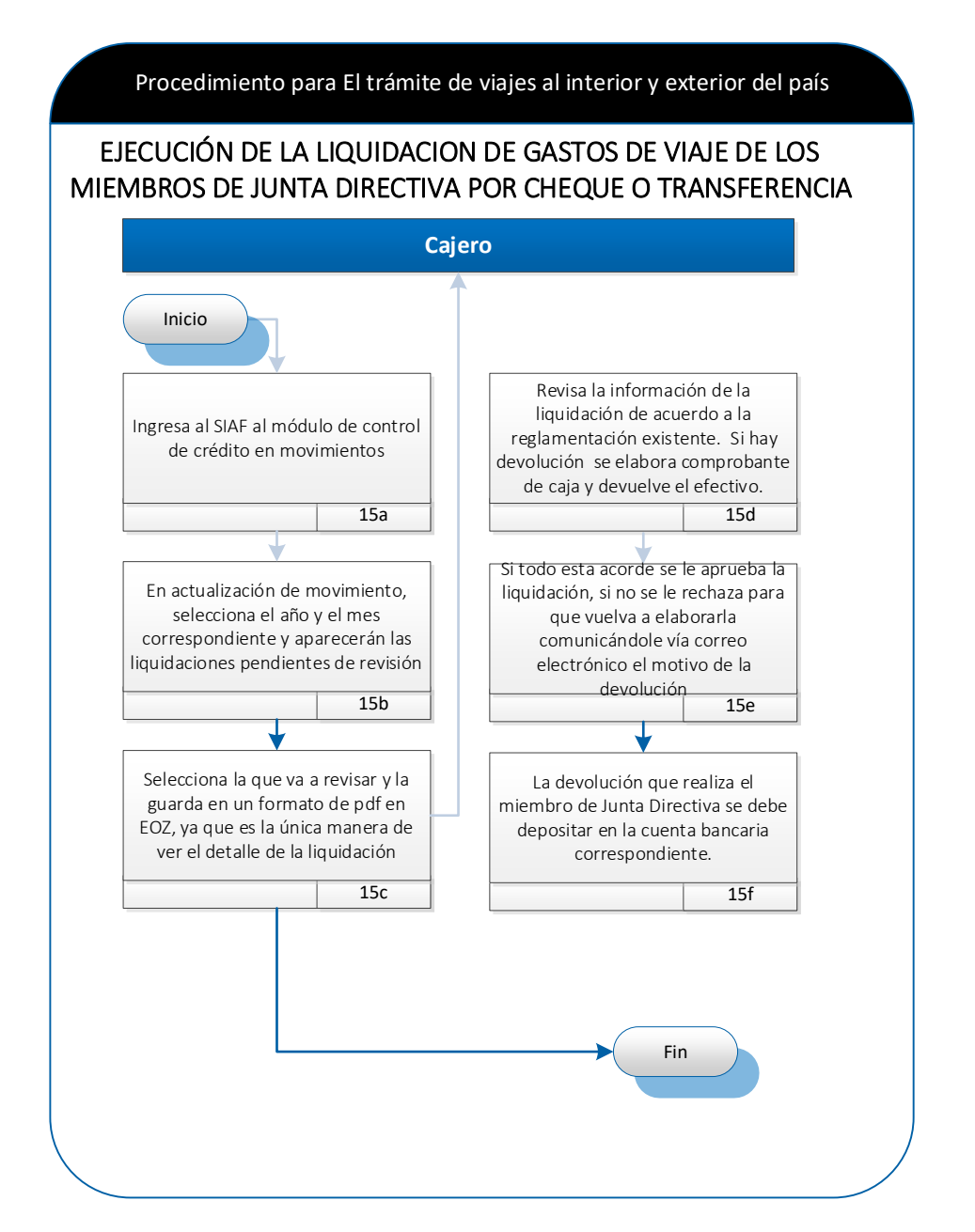

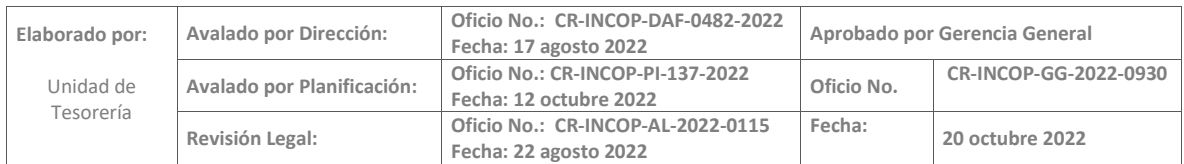

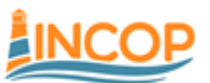

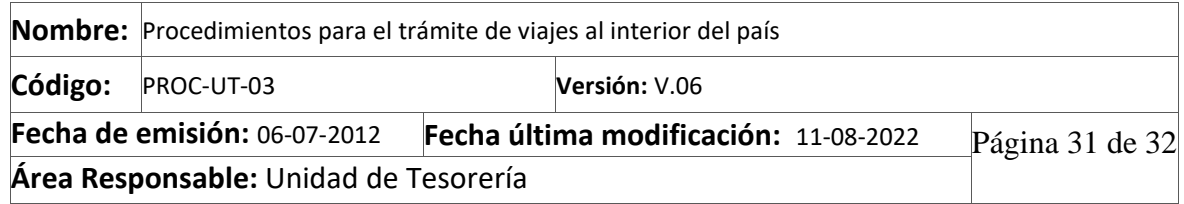

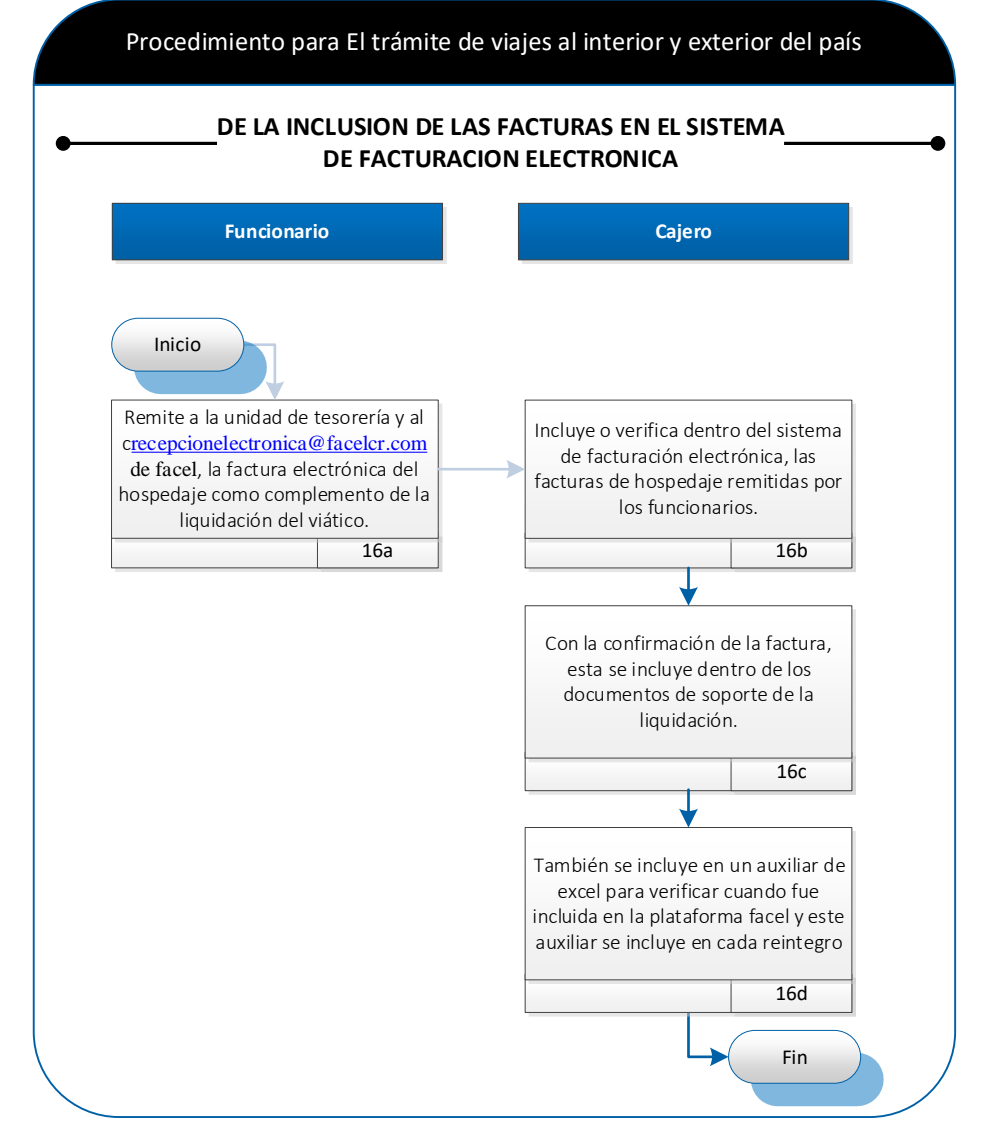

#### <span id="page-30-0"></span>10. ANEXOS

N/A

### <span id="page-30-1"></span>11. MATRIZ DE CONTROL

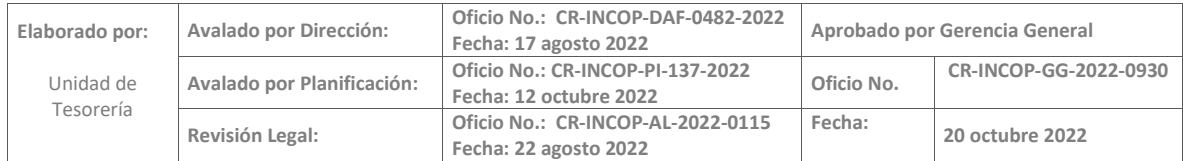

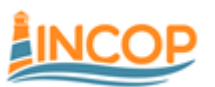

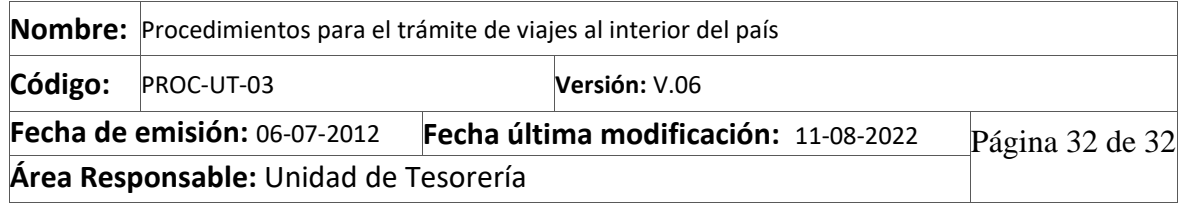

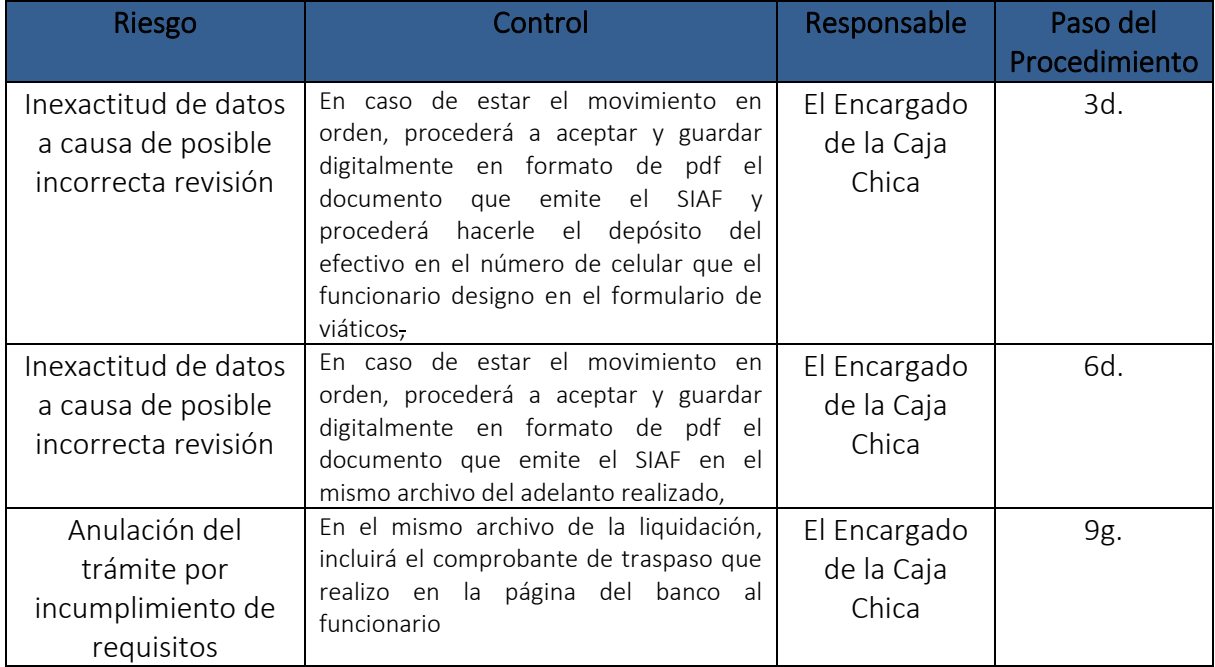

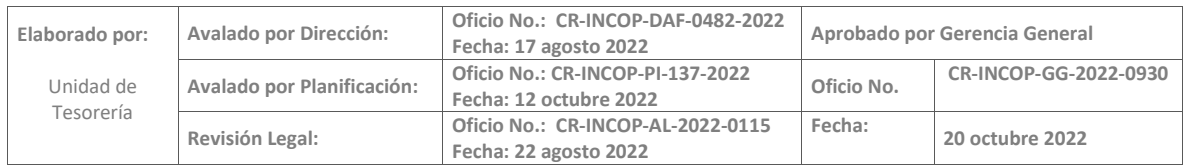